#### Trim your toolkit with this one weird trick!

DITA-OT Day, 2019
Robert D. Anderson, IBM
<a href="mailto:orobander">orobander</a>

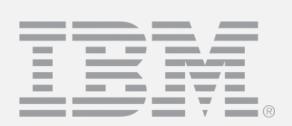

# Why me?

- I do lots of DITA stuff
- Also lots of DITA-OT stuff
- For quite a long while now

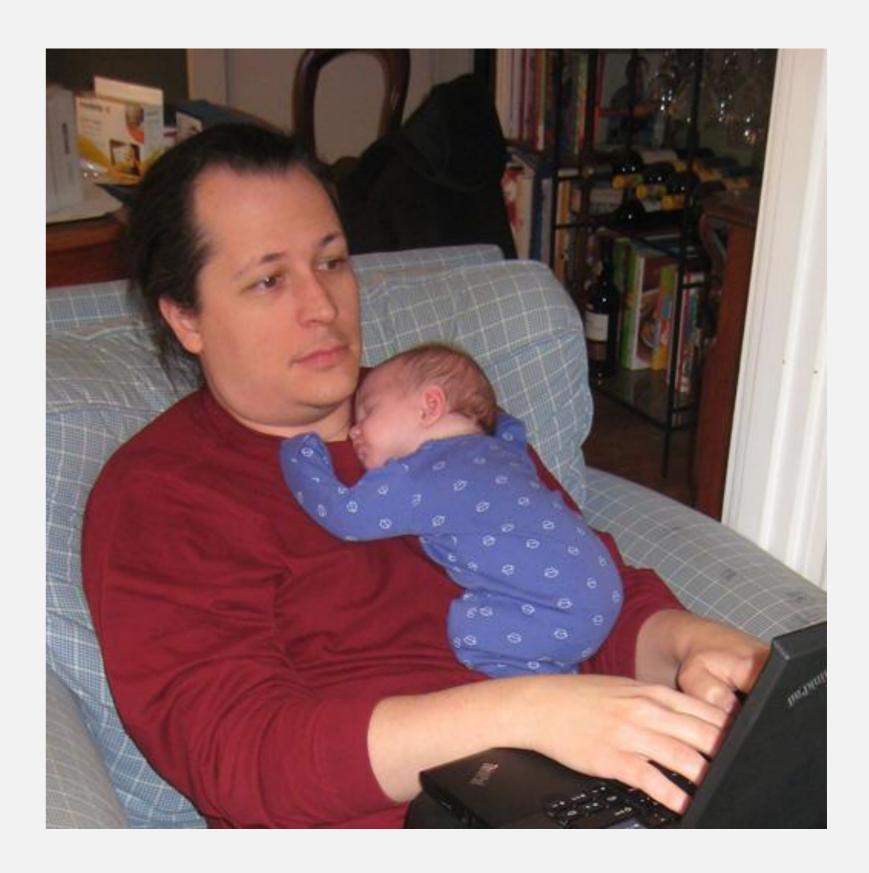

## What I expect you are expecting

- Historical travels though DITA-OT
- How we got where we are
- What we've lost (and gained) along the way
- How best to keep up?

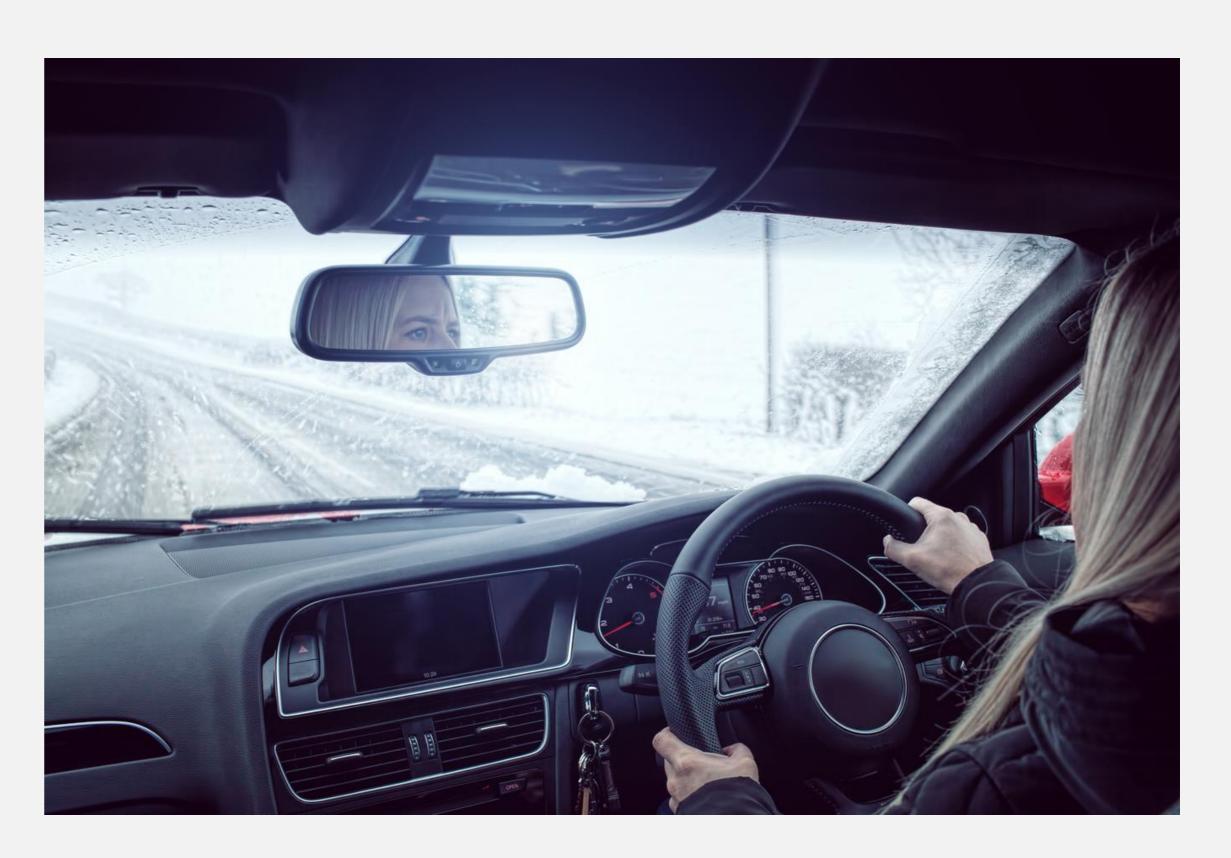

# Agenda

- History of DITA-OT
- Early focus and major changes
- Our troubles with technical debt
- How much can a tool like ours change?
- Ways to manage *our* changes with *your* extensions

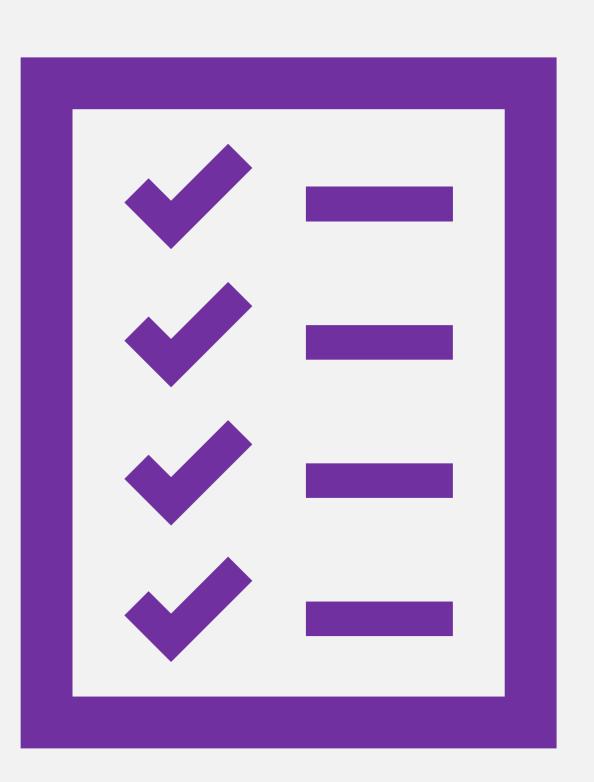

#### Who are you?

- How long with DITA-OT?
  - New to the tool?
  - Years and years?
  - Customizing / configuring / registering plug-ins?
- Currently running:
  - 1.8.5 or earlier?
  - 2.x?
  - 3.x?
- Experience with upgrades?

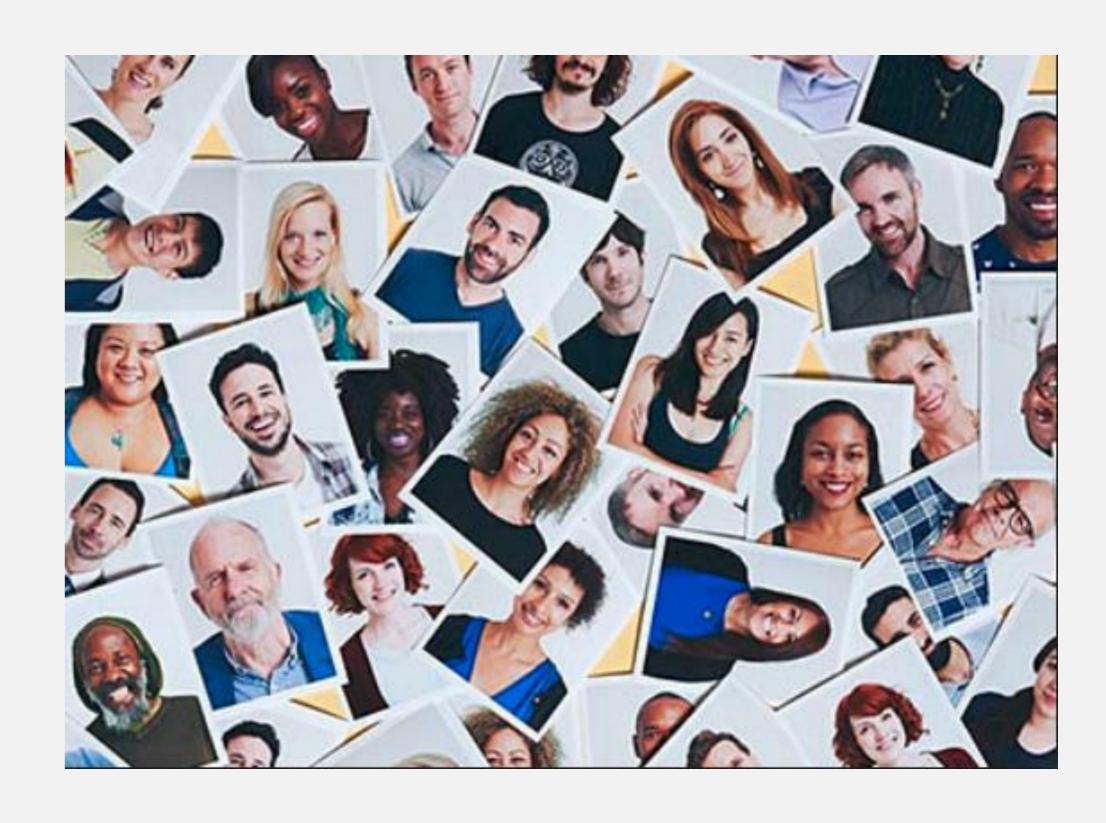

#### Some of this history is approximate

- Because which 1.x added what is not so important at this point?
- Aiming for quick overview of progression

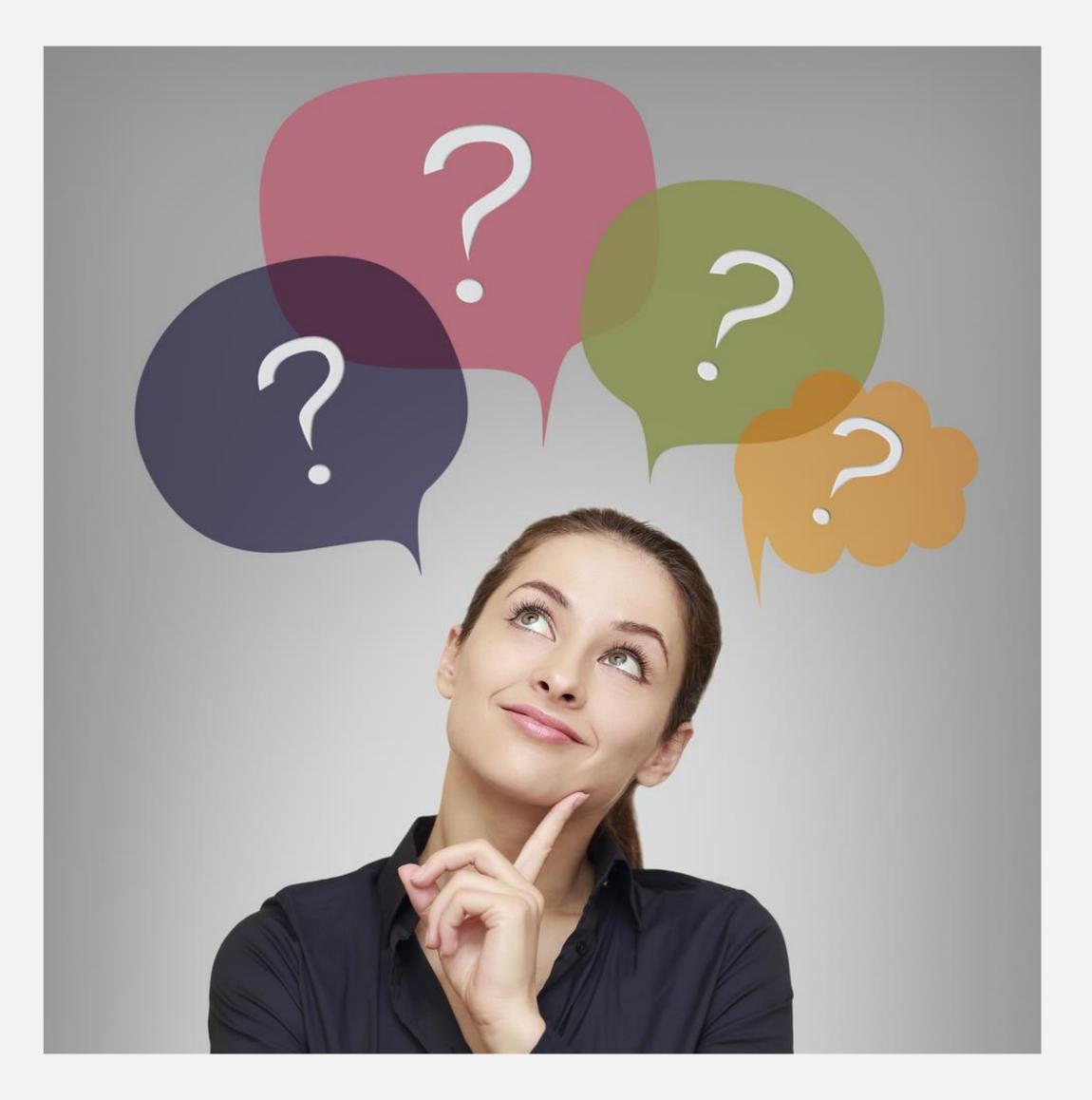

IBM ©2019 IBM Corporation Digital Content Services

#### DITA-OT 1.0: What happened there again?

- Beta implementation => Real Official Tool
- Mixed set of developers
- Acceptance criteria:
  - It is possible to make something build
  - That "something" is mostly HTML

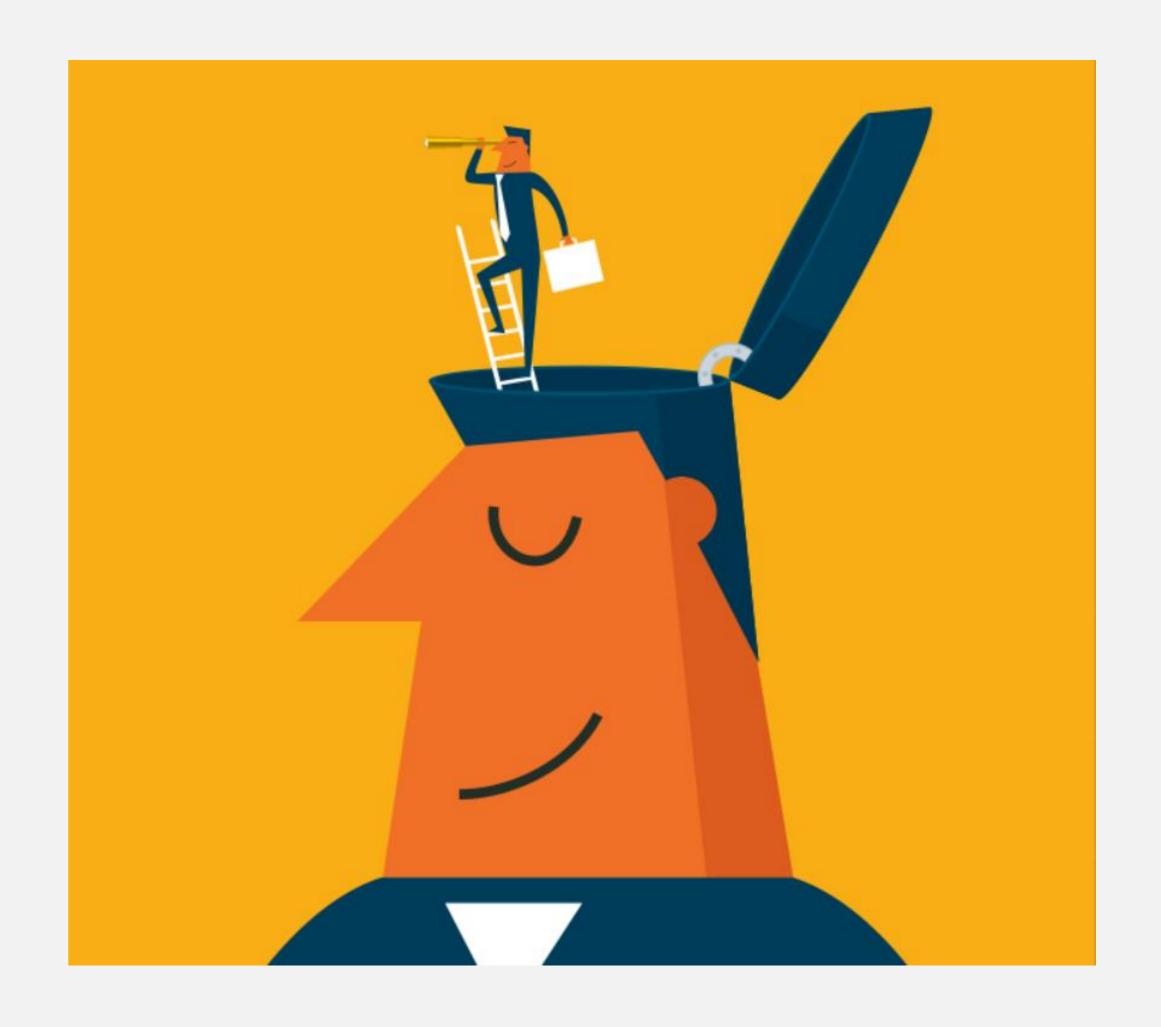

IBM ©2019 IBM Corporation Digital Content Services

#### "Ease of use"

- Just attach this wire here
- And that one goes over there
- AND WHATEVER YOU DO DON'T CUT THE RED WIRE

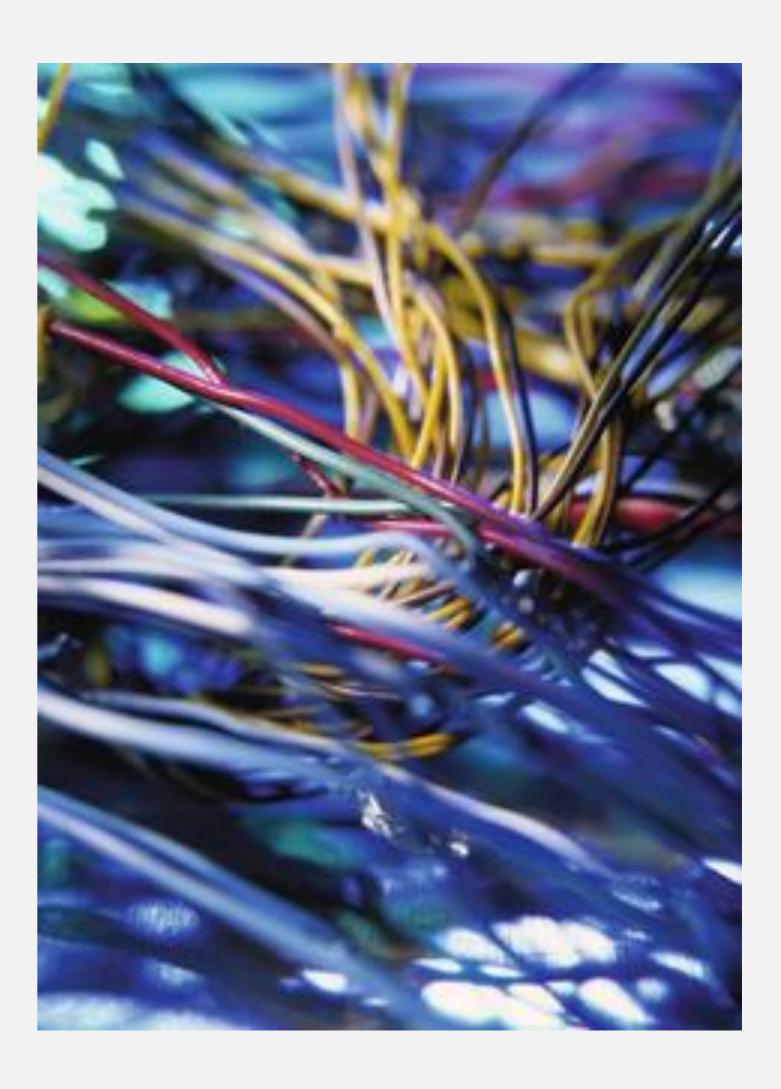

# Customization expected!

- But....
  - No defined mechanism except args.xsl parameter
  - No upgrade path
  - Anything and everything is available!
  - ...which means nothing can change

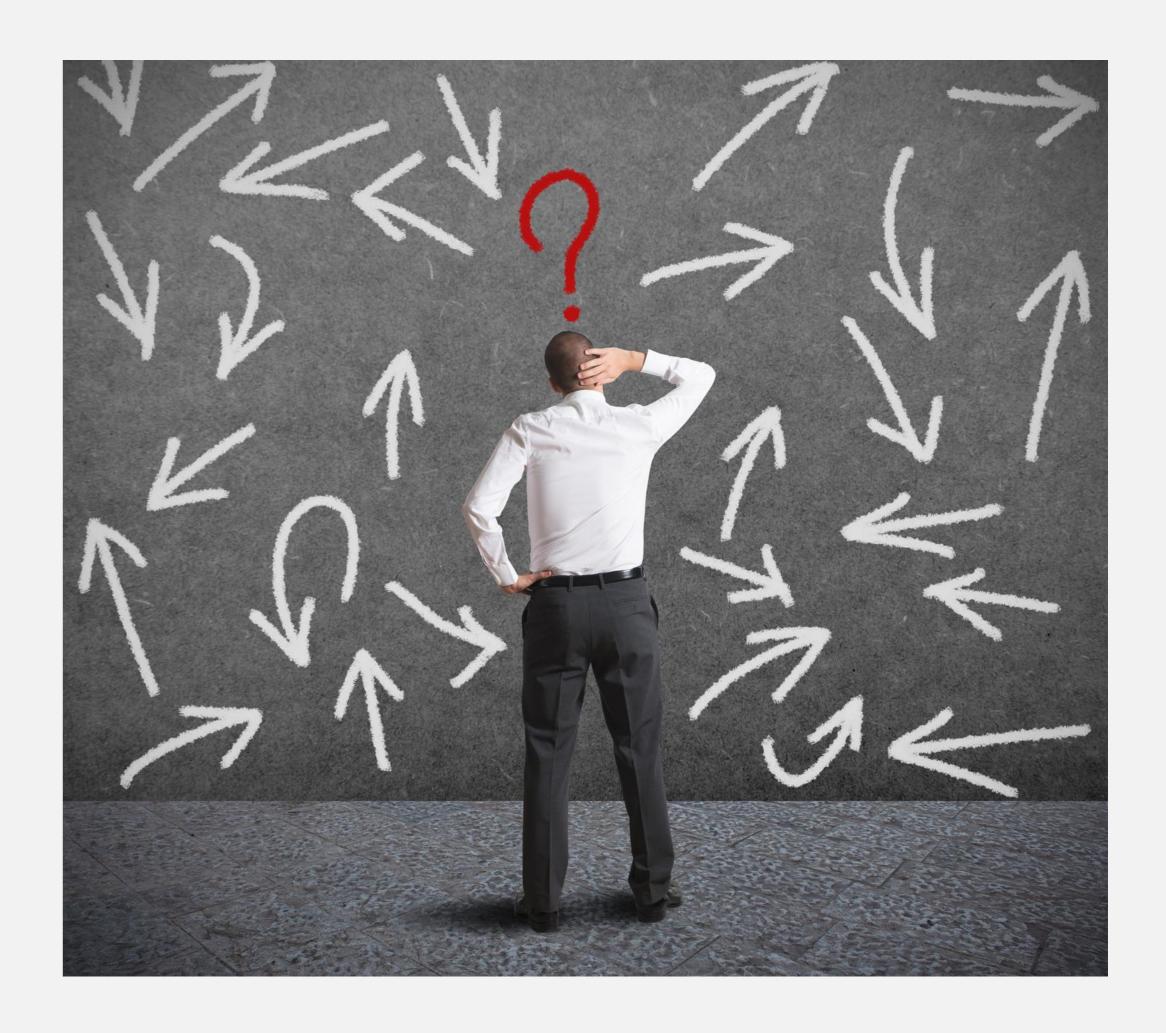

#### 1.1, 1.2: Early focus on usability

- As in, make it possible to use...
  - Maybe, include required tools?
  - Maybe, give a better command line?
  - And a bit later ... startcmd
- Toolkit lived in multiple worlds:
  - Walk-up-and-use for any author
  - Embedded library in a product
  - Collection of resources to pick apart

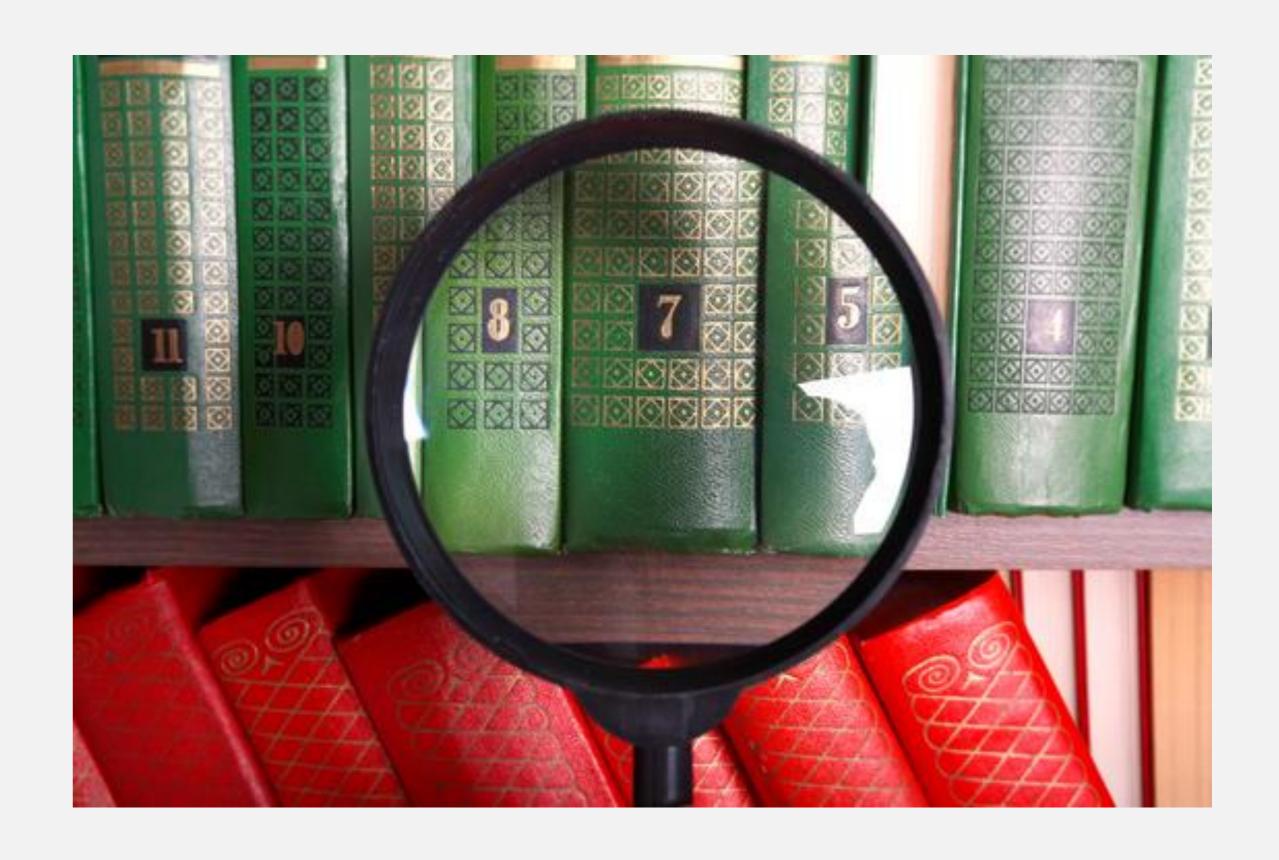

#### Eventually: back to one package

- Multiple packages = too confusing
- Few MB savings = less urgent
- "Add your own dependencies" = additional required testing and expectations of support
- Everyone got the everythingpackage anyway

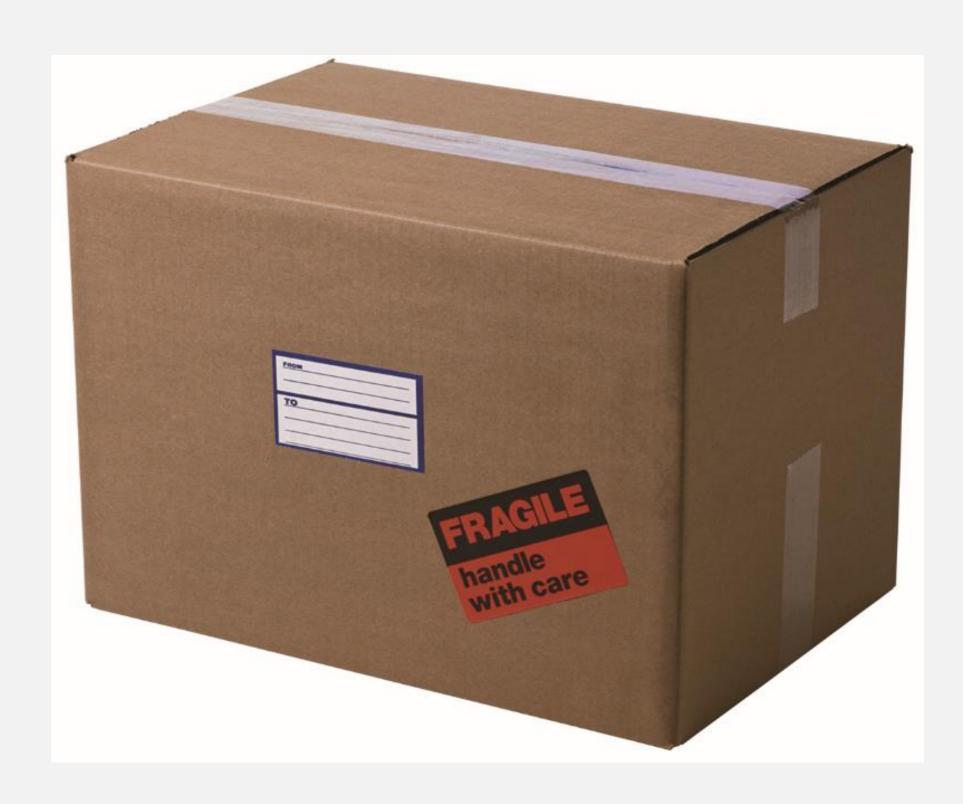

## PDF2 and configuration directories

- "Baby steps"
- Extension mechanism developed independently
- Only applies to PDF

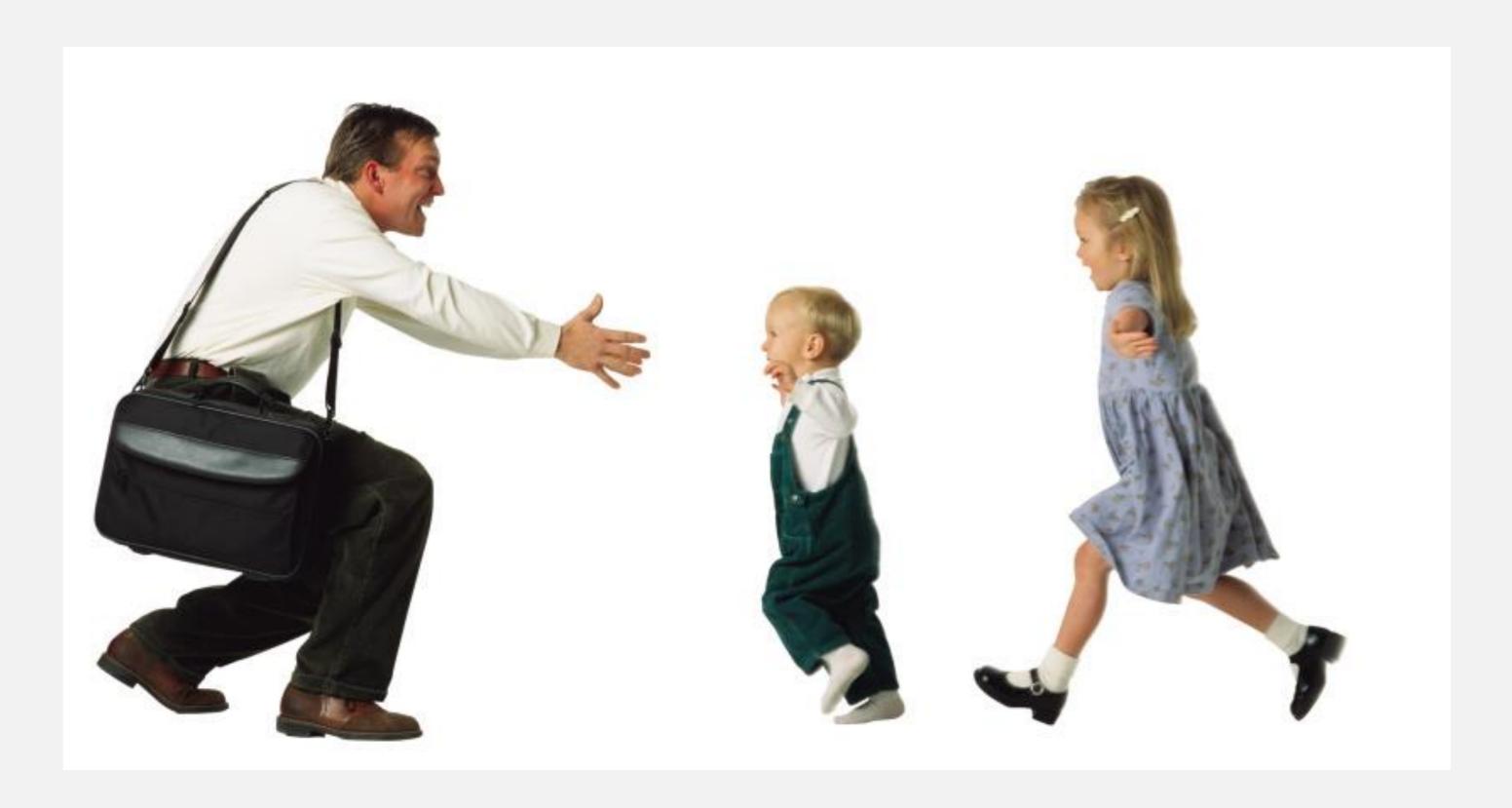

# Here come plugins

- Plugin directory structure came from Deborah Pickett
- Ant, XSL, libraries did not move
  - Largely my fault

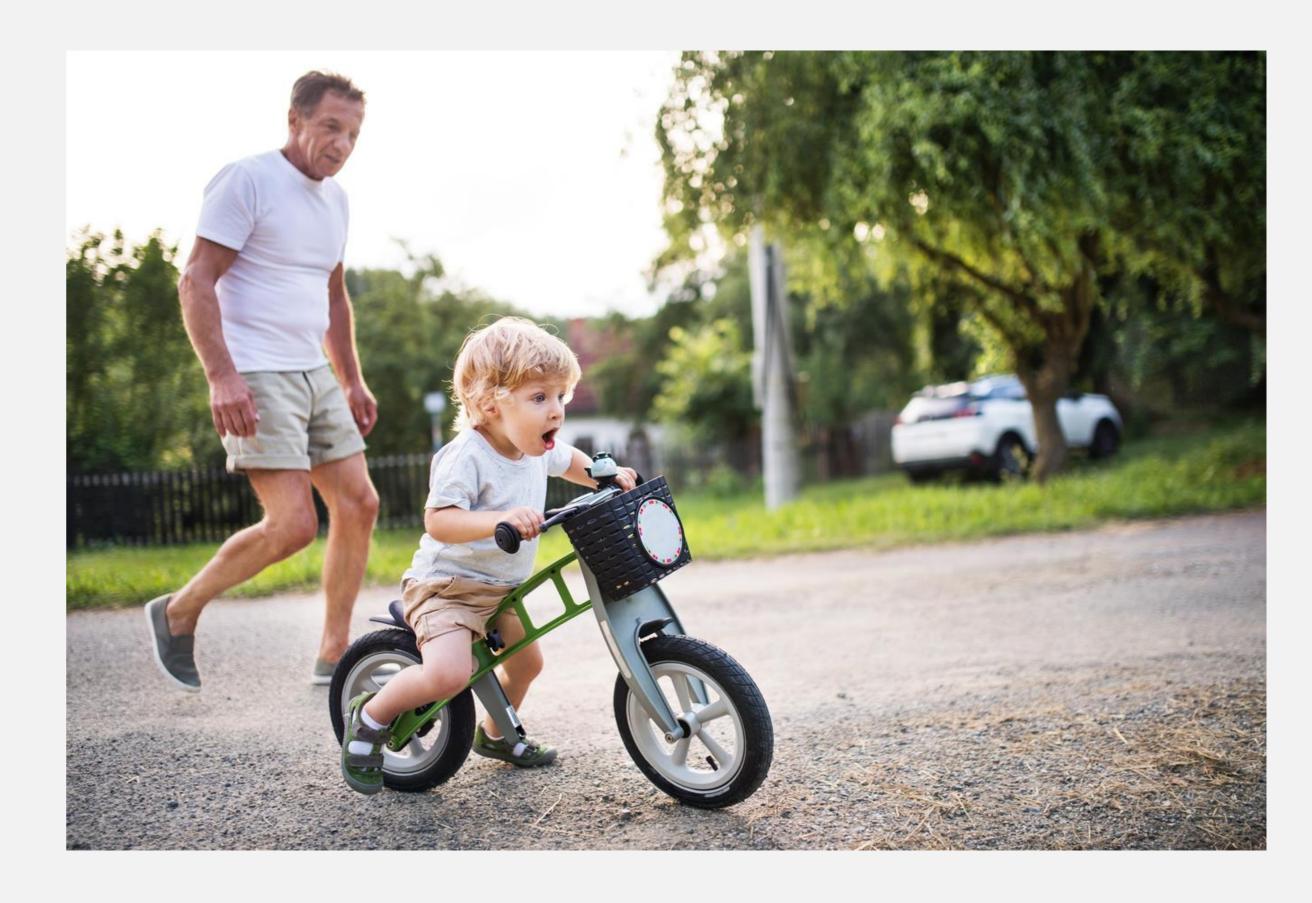

### Eventually: even the base code as plugins

- Base processing code: org.dita.base
- Base XHTML XSL: org.dita.xhtml
- Make plugins removable, keep root directories clear

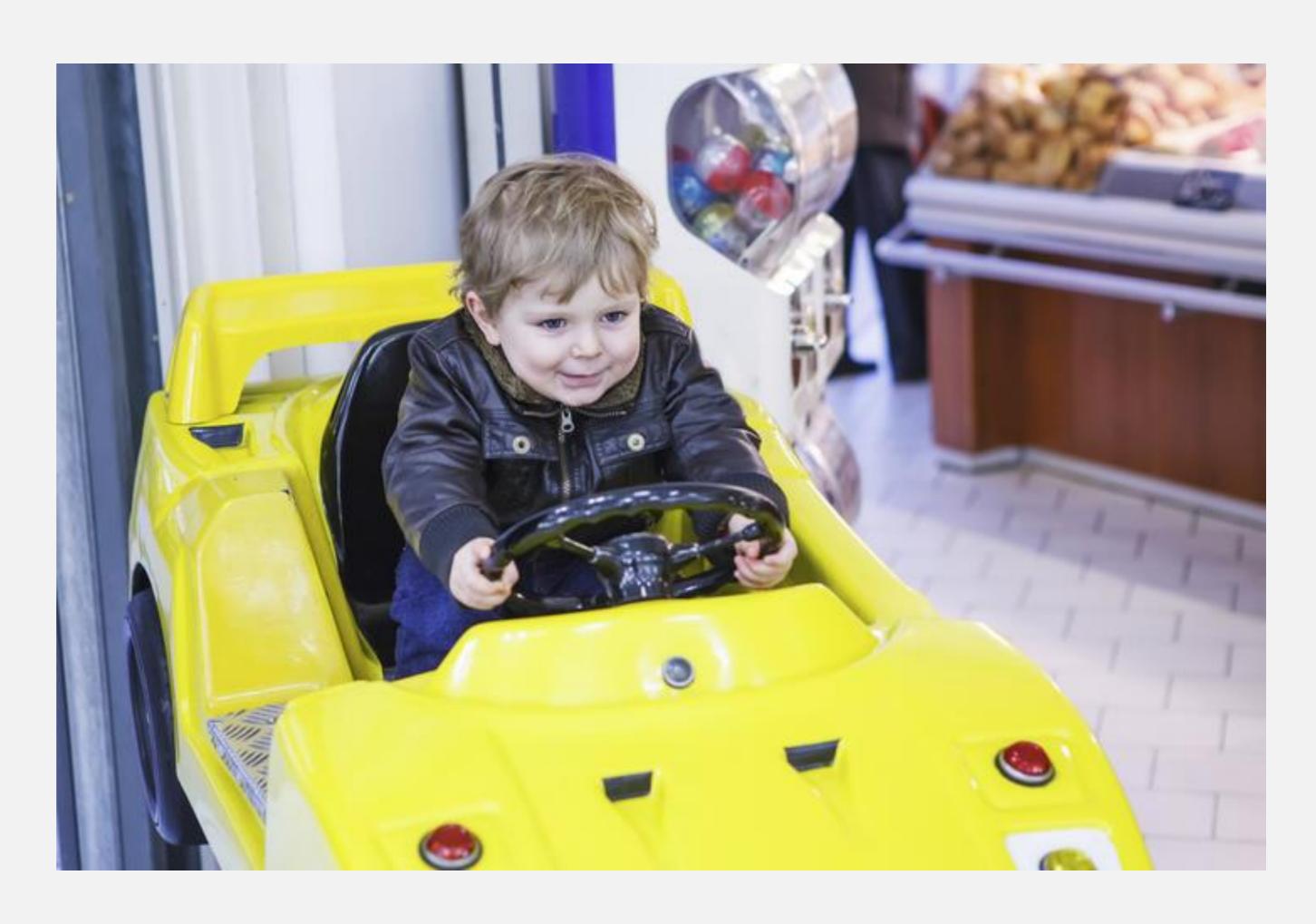

# plugin: referencing syntax

- Gives core code freedom to move
- Gives plugins freedom to move
- Finally removes dependencies on knowing / depending on DITA-OT file structure

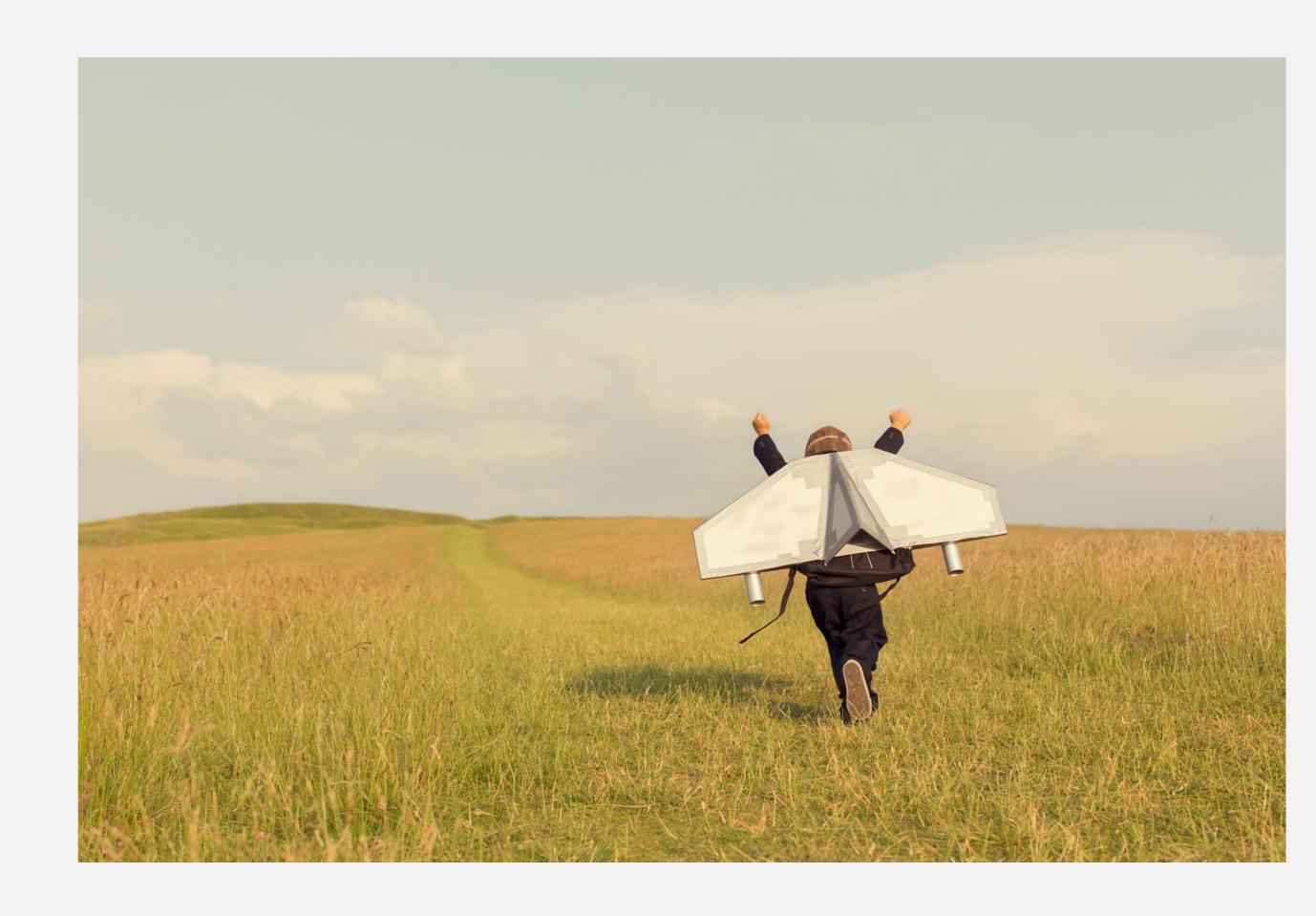

#### Have to pay down technical debt

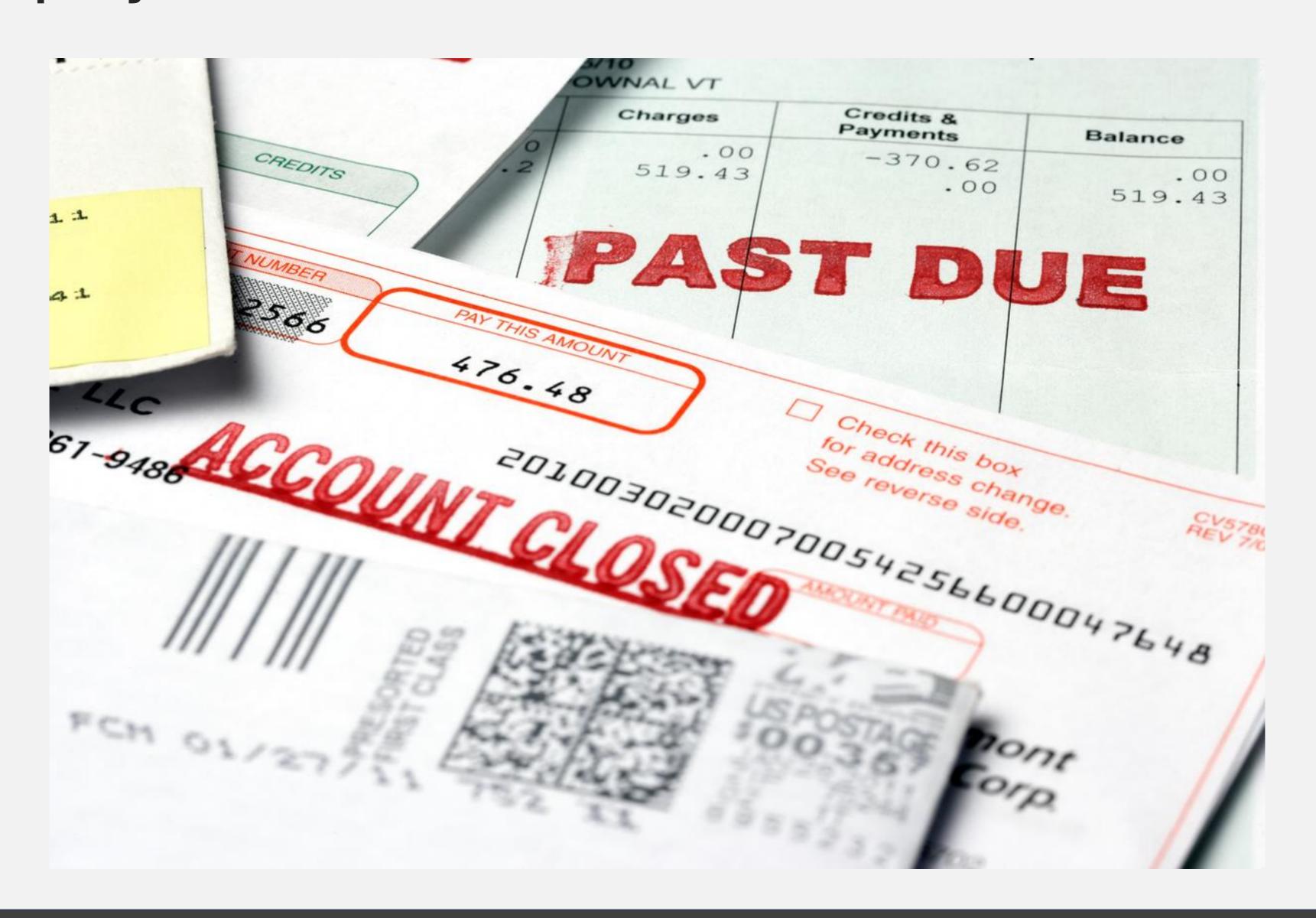

### Remove old or poorly designed function

- Cut down on command lines
- Simple, documented interfaces
- Reorganize for easy maintenance
- Plan before implementing
  - Seems obvious, but...

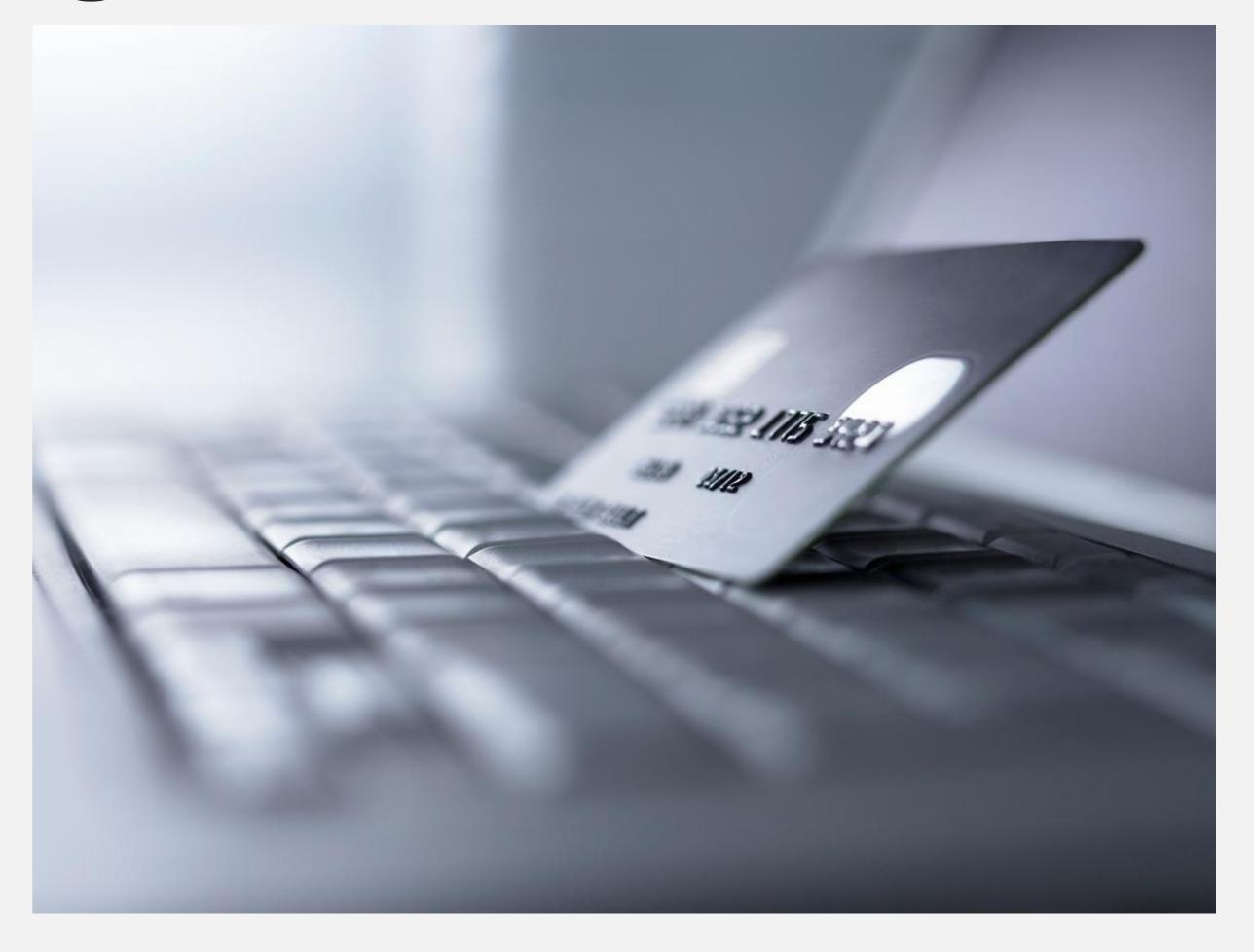

# Eventually: left with no choice

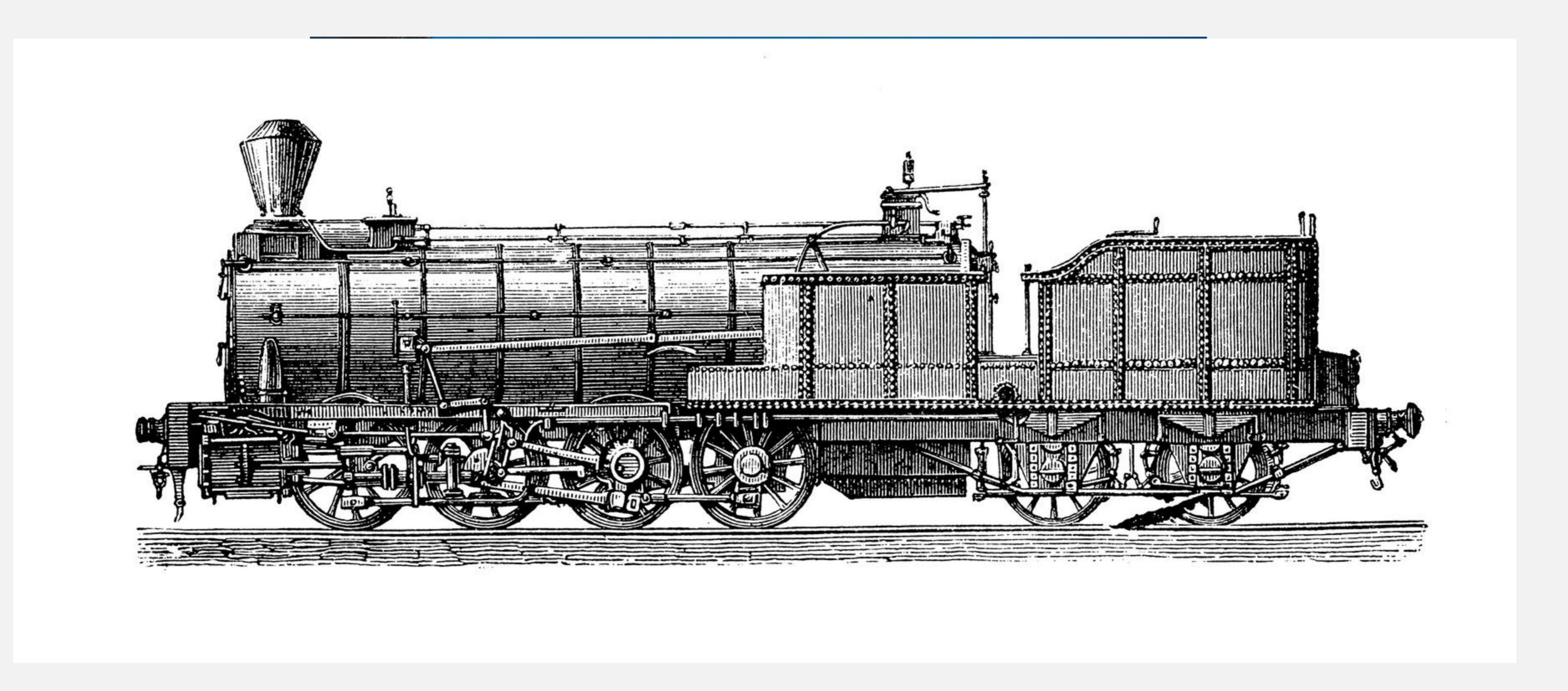

## Otherwise, you probably won't get here...

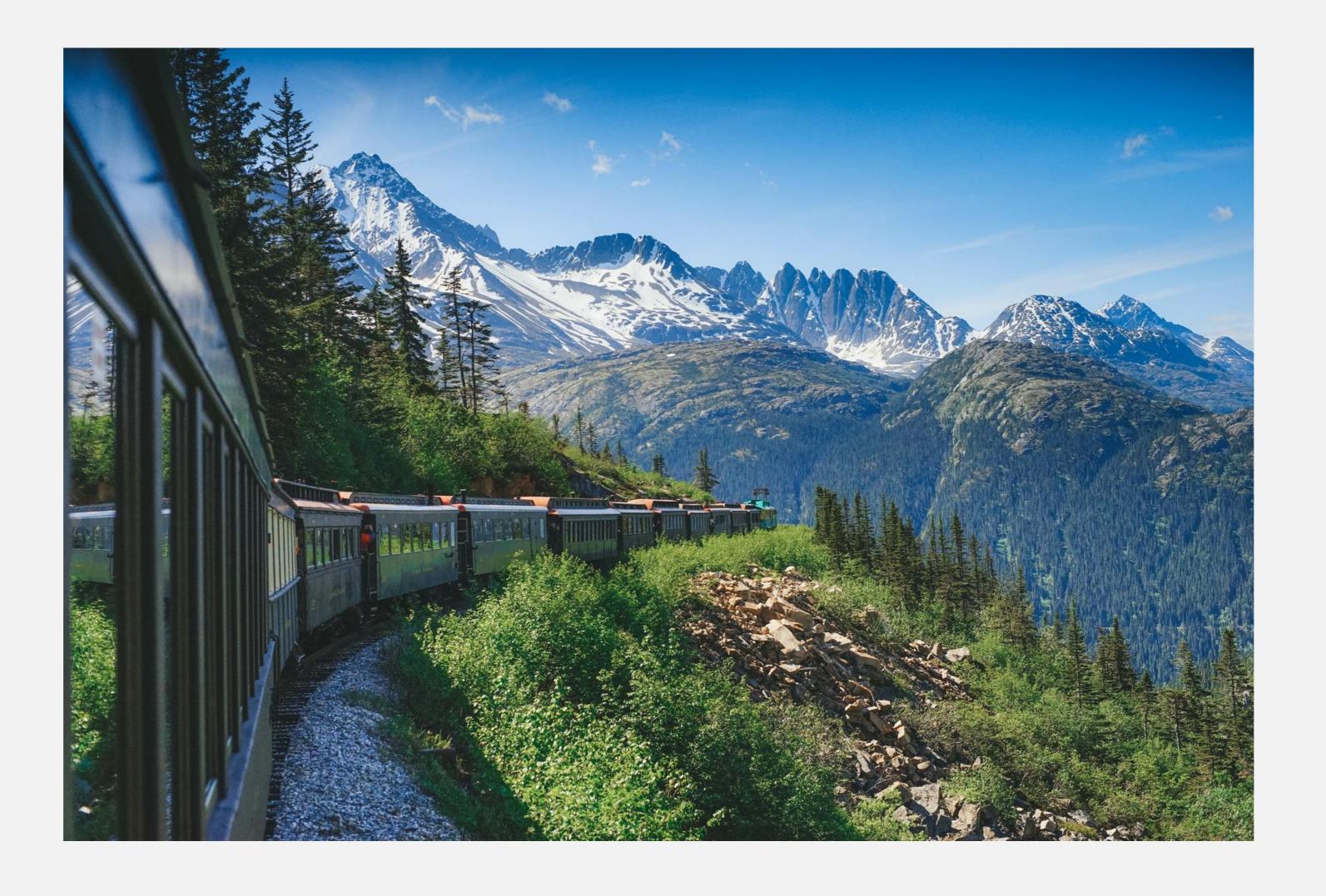

#### Or here ...

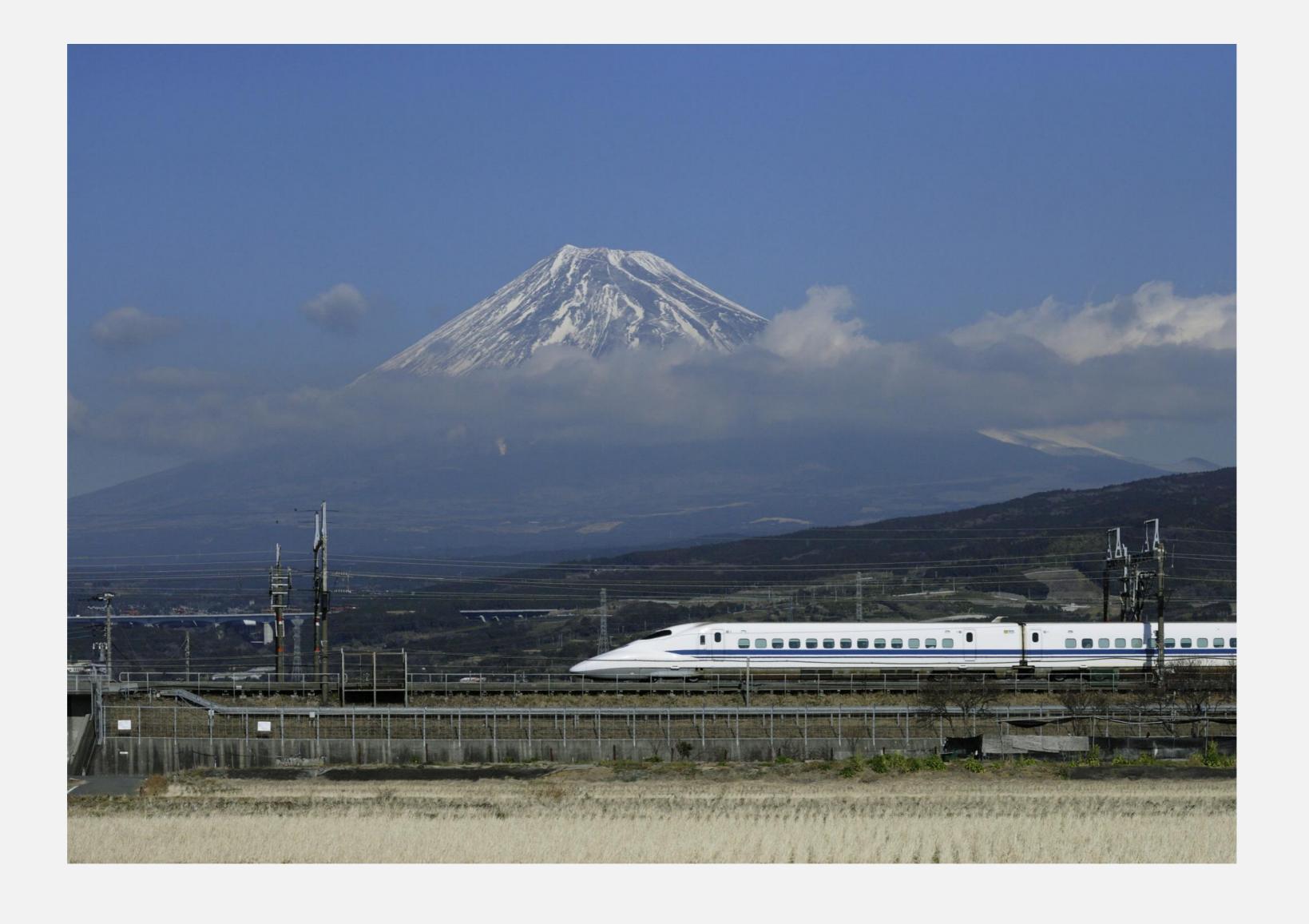

# And definitely not here

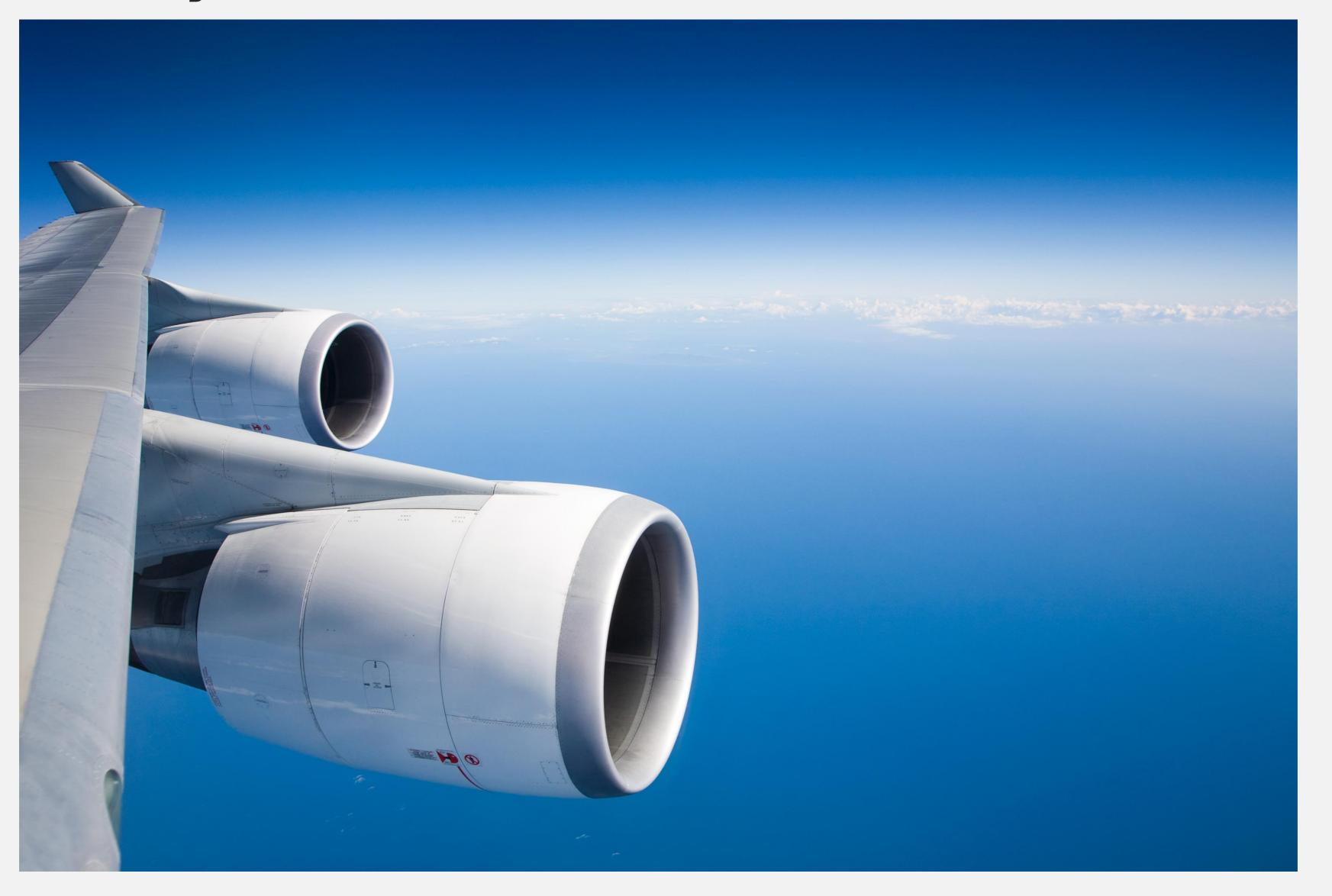

## Examples

- Java and Ant command lines
- Move files around
- Ant targets move or merge
- New ways to call Java code
- Remove XSLT templates, variables
- Remove obsolete plugins

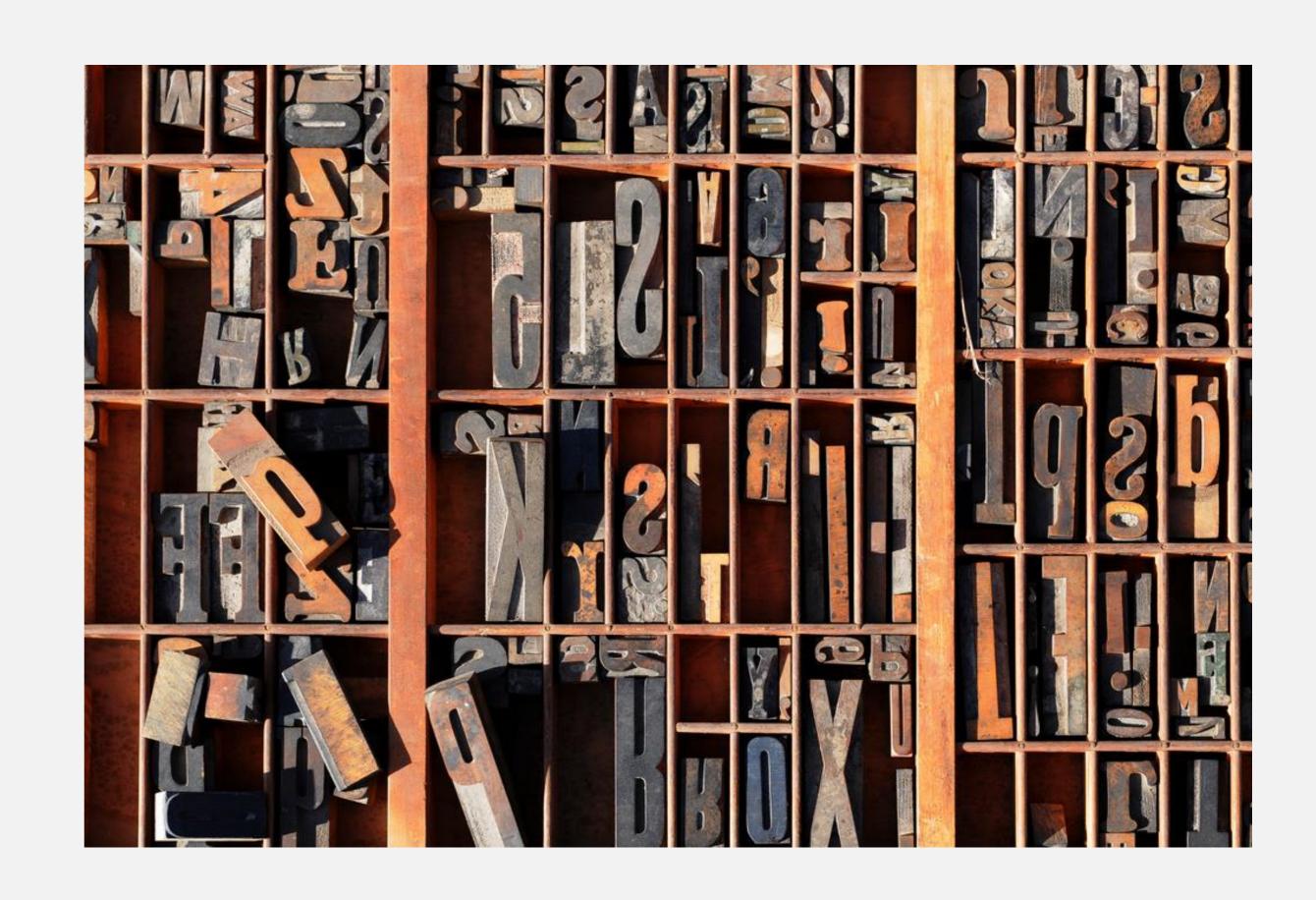

## Who has another favorite example?

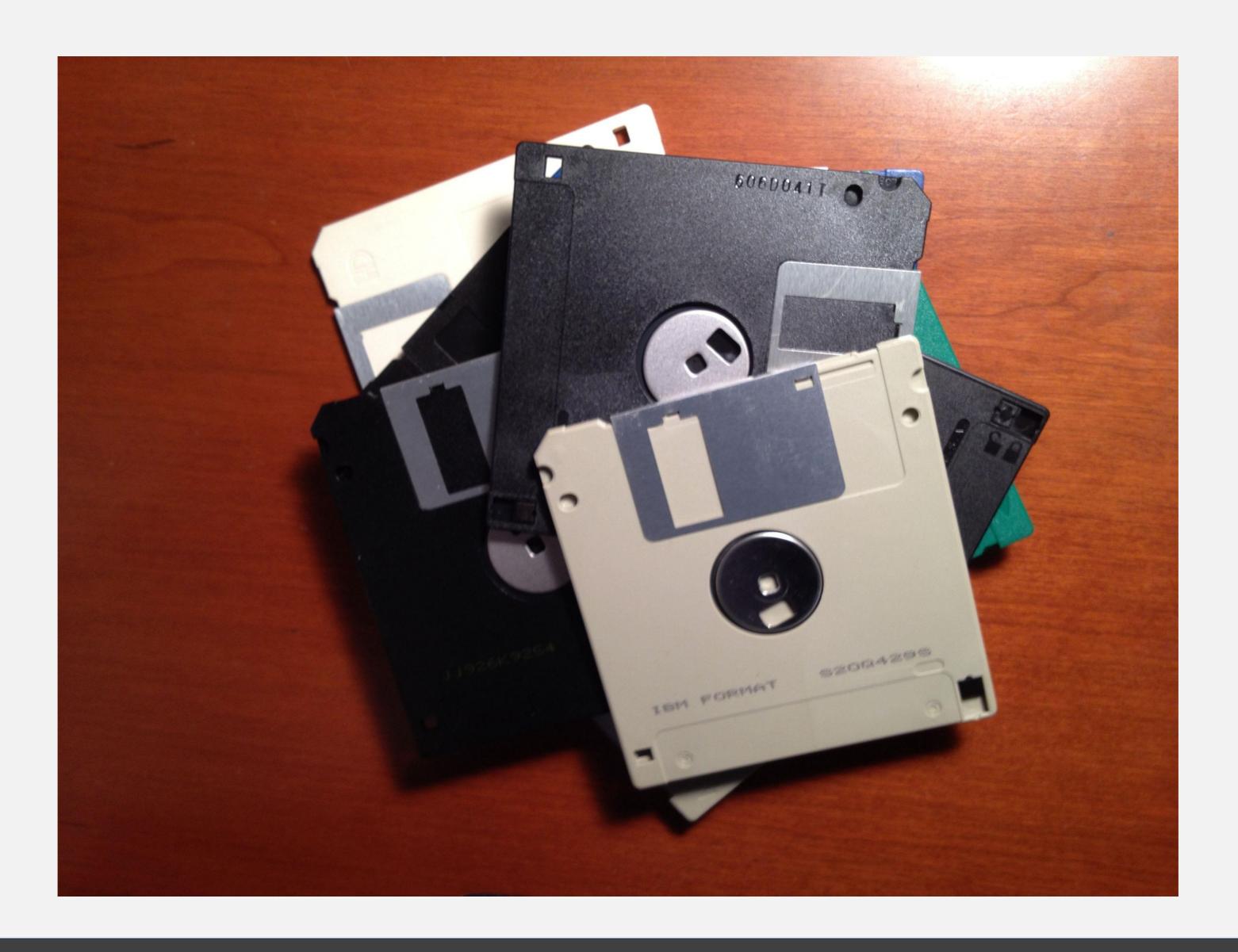

# So ... how can you keep up?

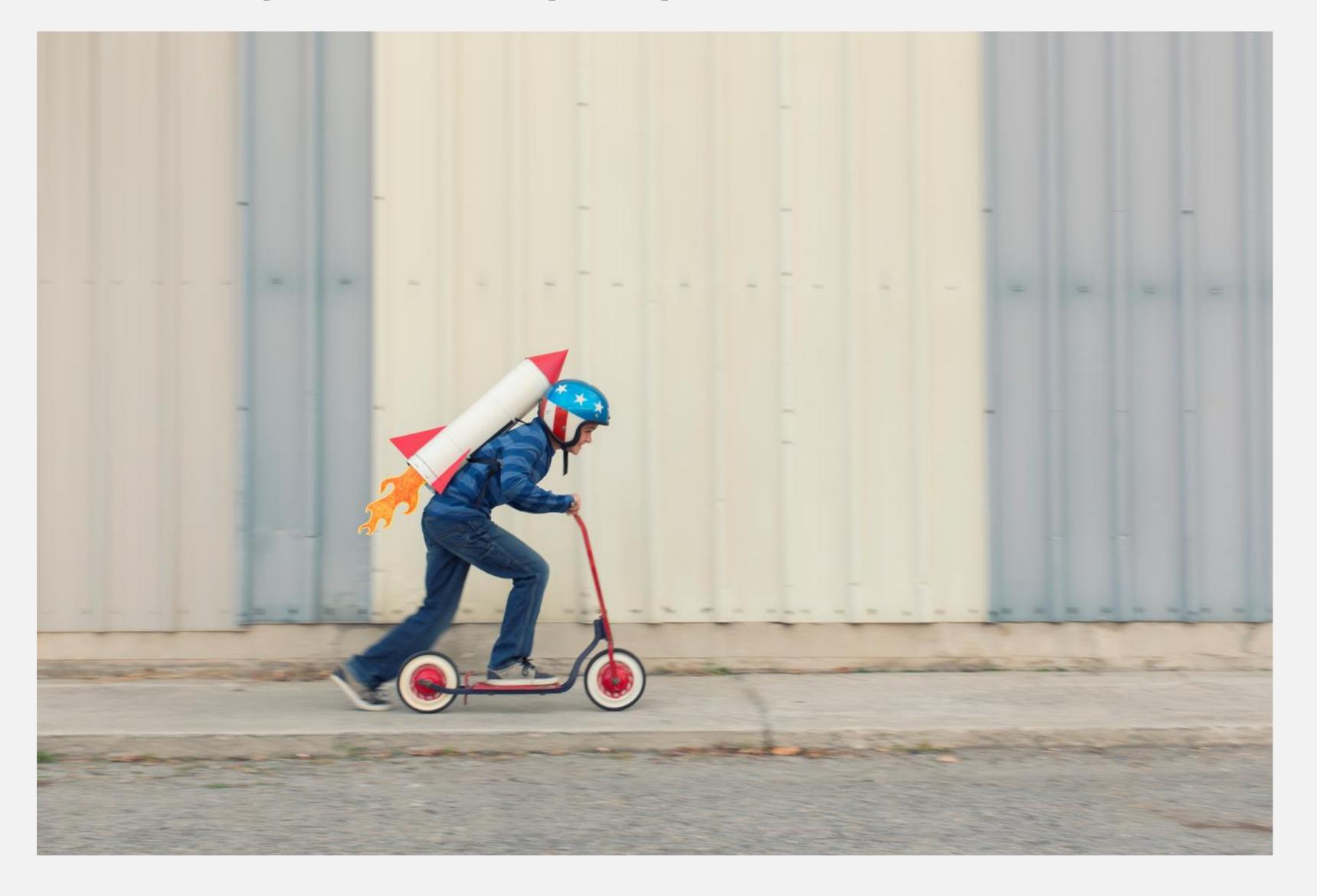

#### Trick #1: Read the release notes

- What's new, what's different
- Link to "Migrating to X.y" topic
  - Available since 1.5.4
  - Much more comprehensive since Roger took over
- In particular, tracks deprecated functions, "this-might-break" changes

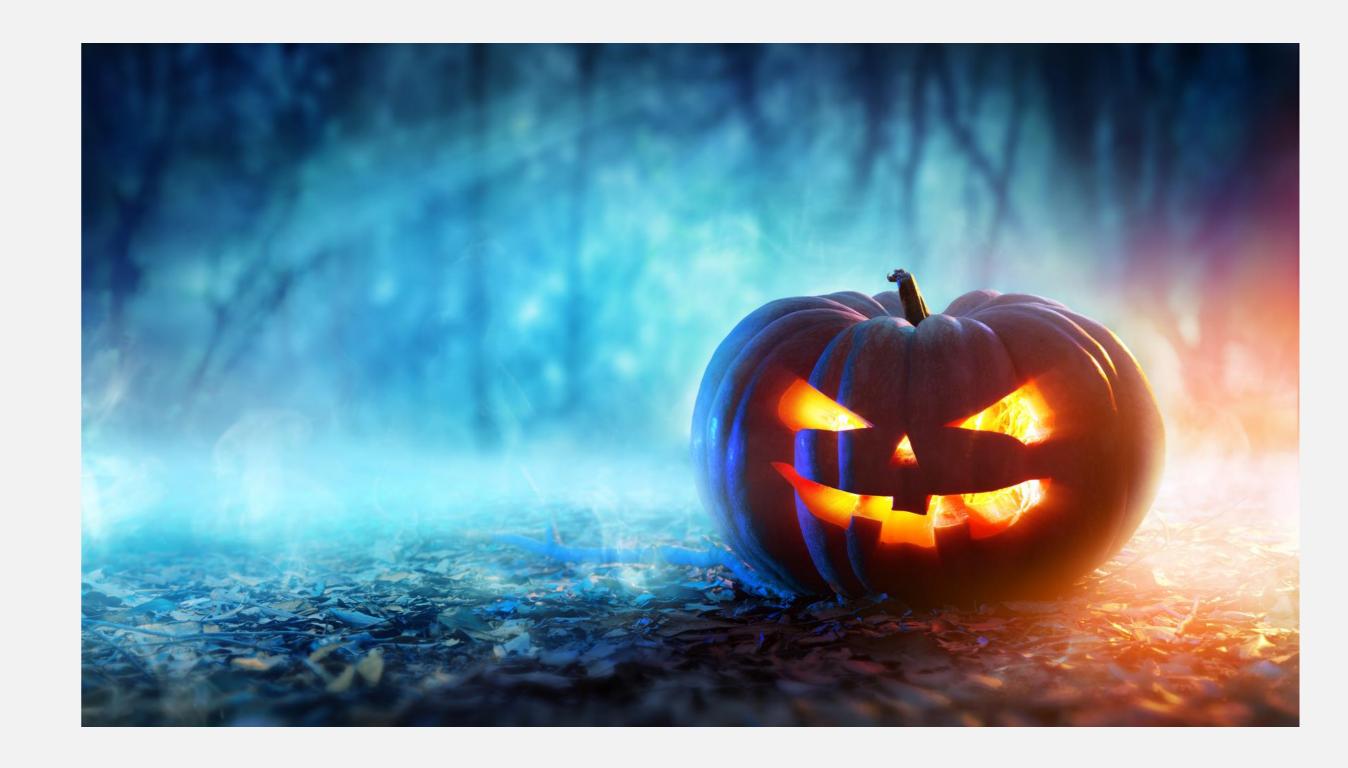

#### Trick #1.a: Don't just read them...

Update customizations as you go

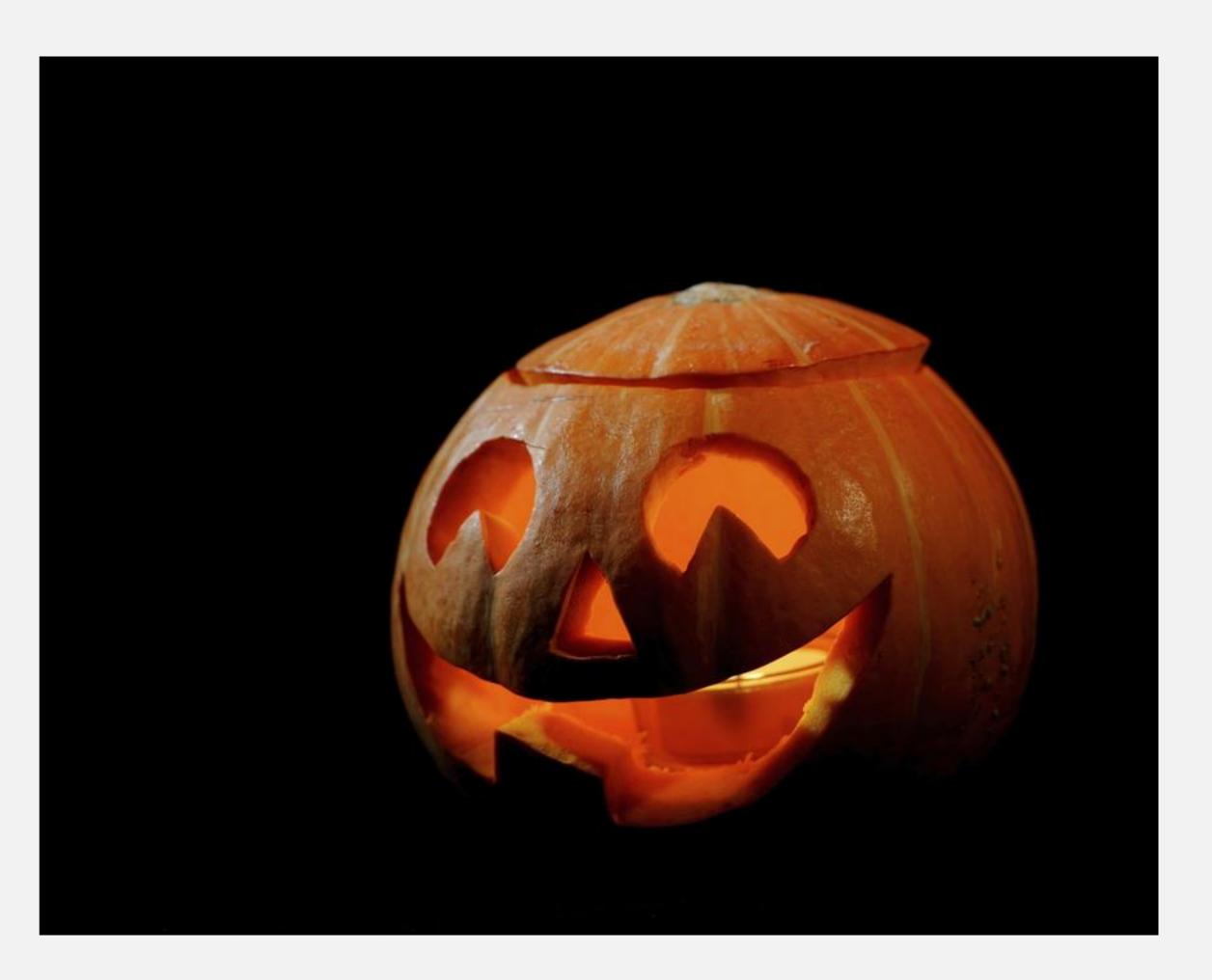

IBM ©2019 IBM Corporation Digital Content Services

## Trick #2: Upgrade as often as you can

- OK, easier said than done
- Easier to find info about, get help for recent changes than for old
- Break the work into small pieces

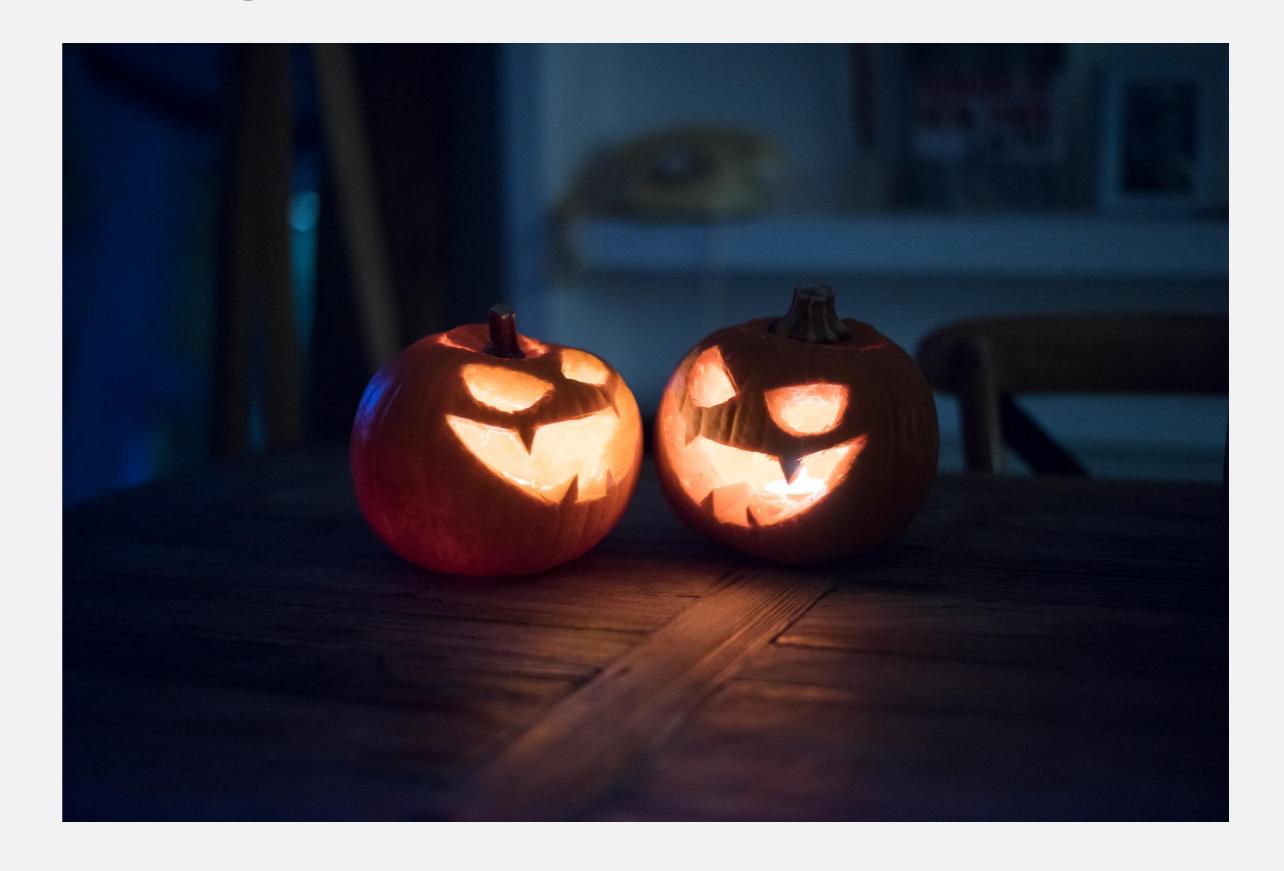

#### Trick #3: stay out of the core code

- Feel free to play around
- Change things if you're careful
- But once you're done...
  - Find a fix? Submit a pull request!
  - Changing function? Extract to plugin!
  - Broadly useful? Add it to the registry!
- Changing core code, without using plugins, eventually makes updates cost-prohibitive

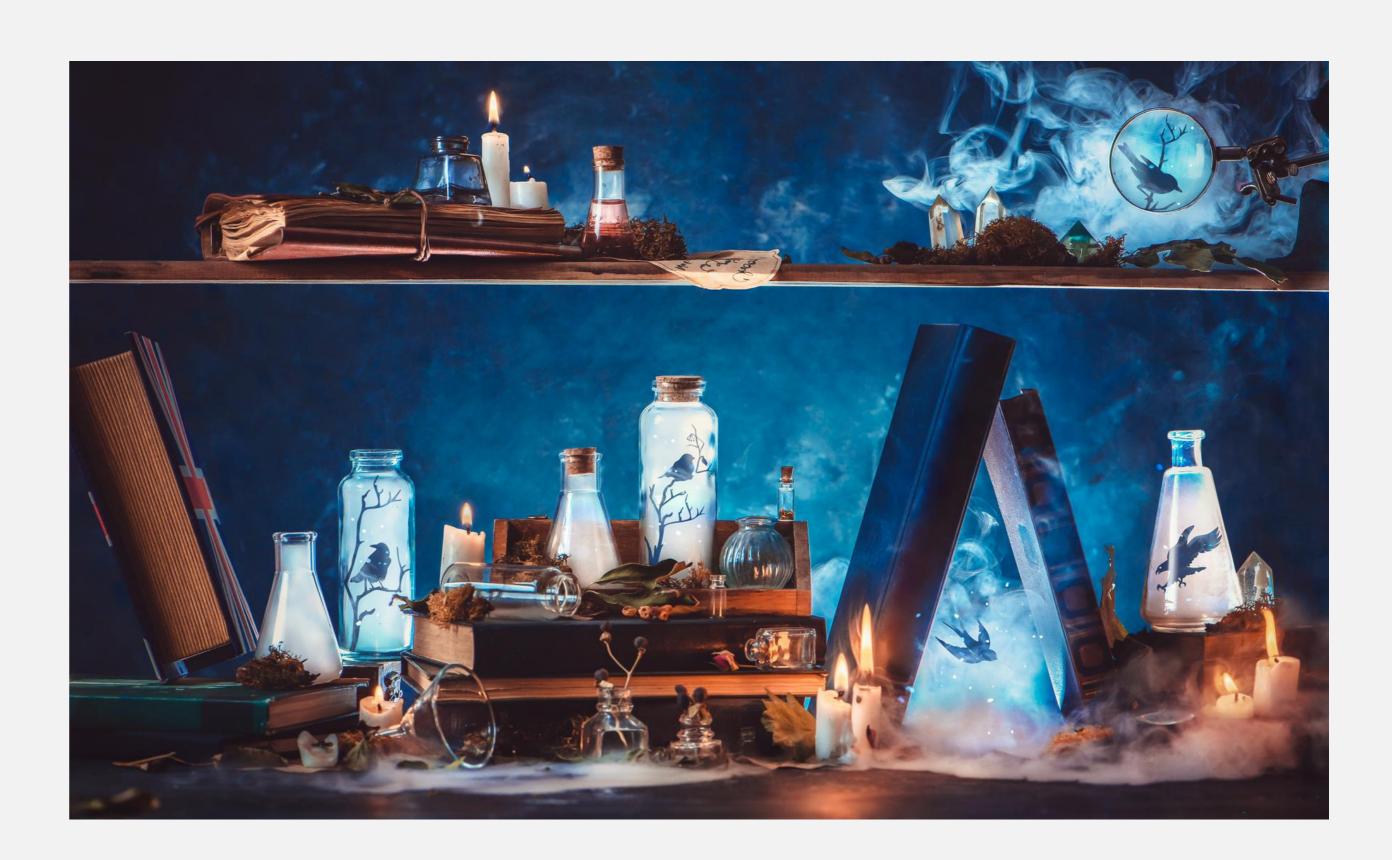

#### Trick #4: Use the productivity enhancements

- Use the plugin: syntax
- Declare your parameters
- For Ant extensions, use <ditafileset>
- If something doesn't work...
  Let us know!

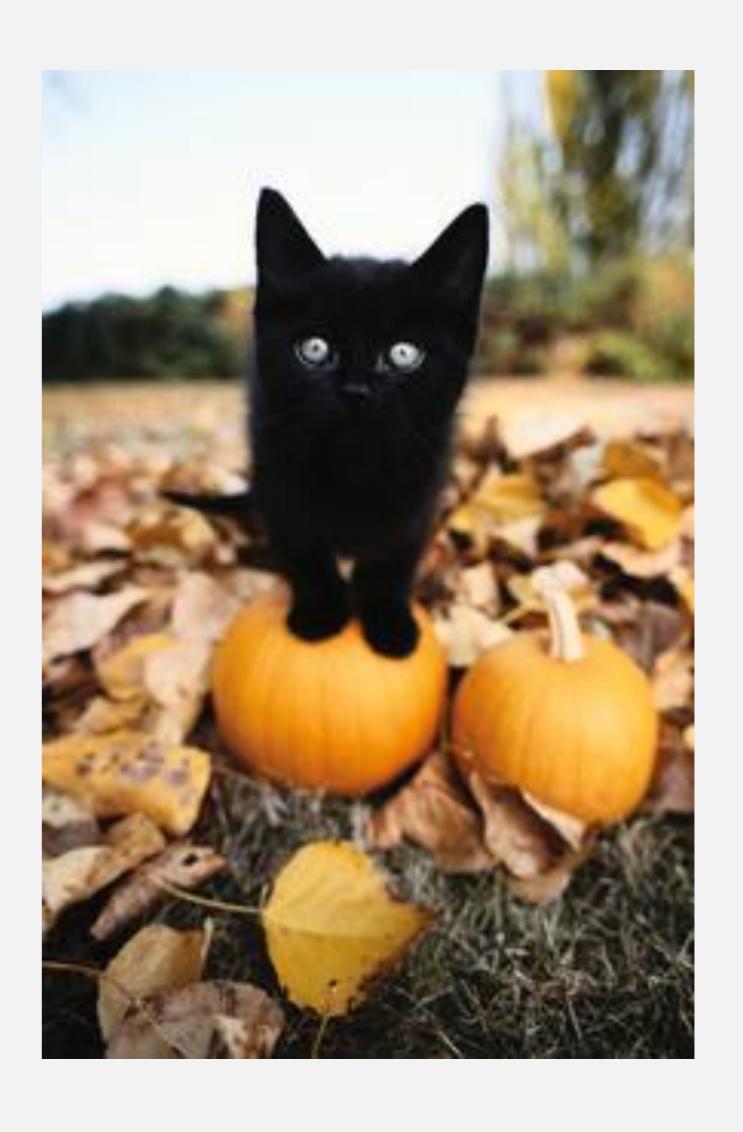

### Trick #5: Manage your own technical debt!

- Don't need it? Remove it!
- Have a workaround in place for a bug? Remove it when upgrading
- Full disclosure: with as many plugins as I manage, this is often difficult
- See also: Roger's presentation from DITA Europe

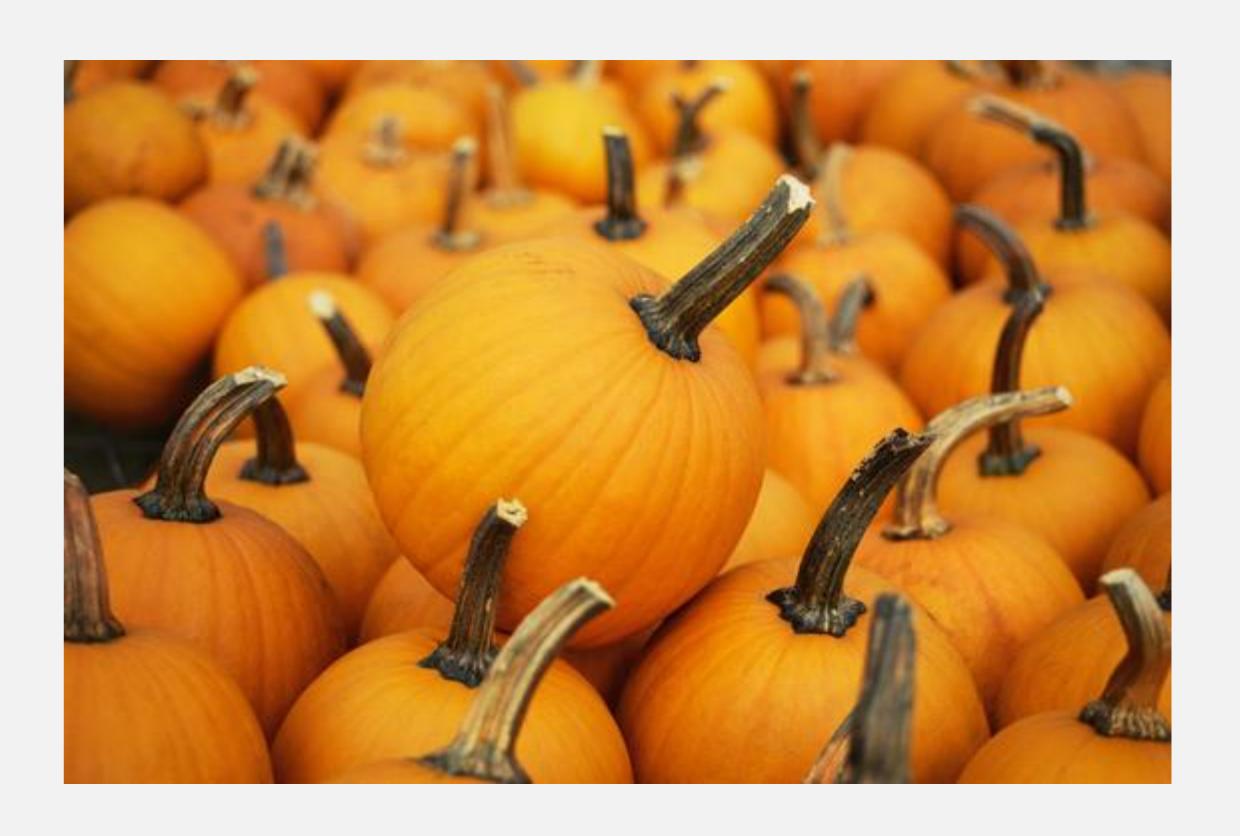

#### Trick #6: work with us!

- Regular contributor calls
- Monitor GitHub issues, pull requests
- Join DITA-OT Slack channel
- Let us know what you're doing!

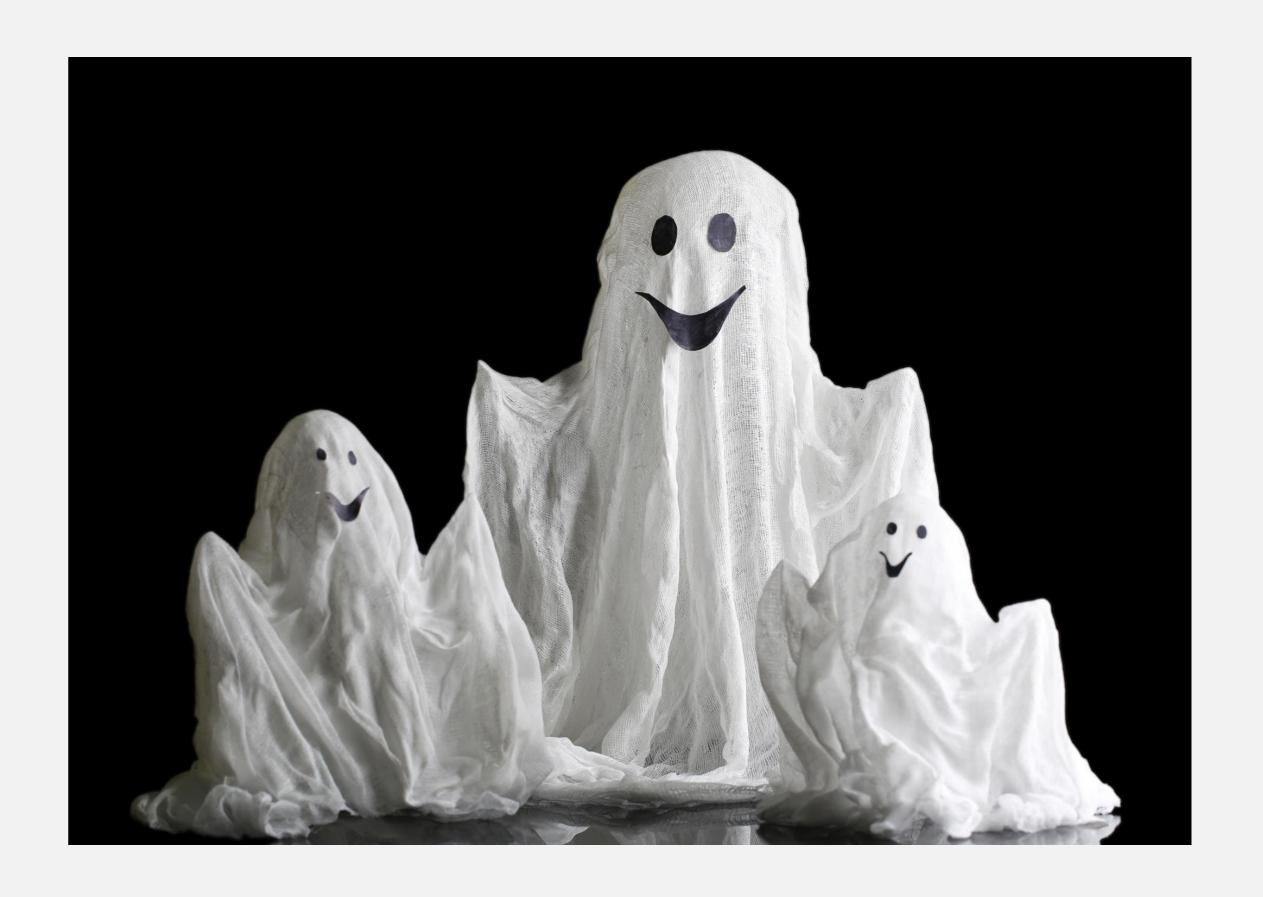

#### Final trick: be here, and talk to us

- We do like to hear from you
- We are probably in a good mood today
- You may not get another chance to discuss your ideas one-on-one

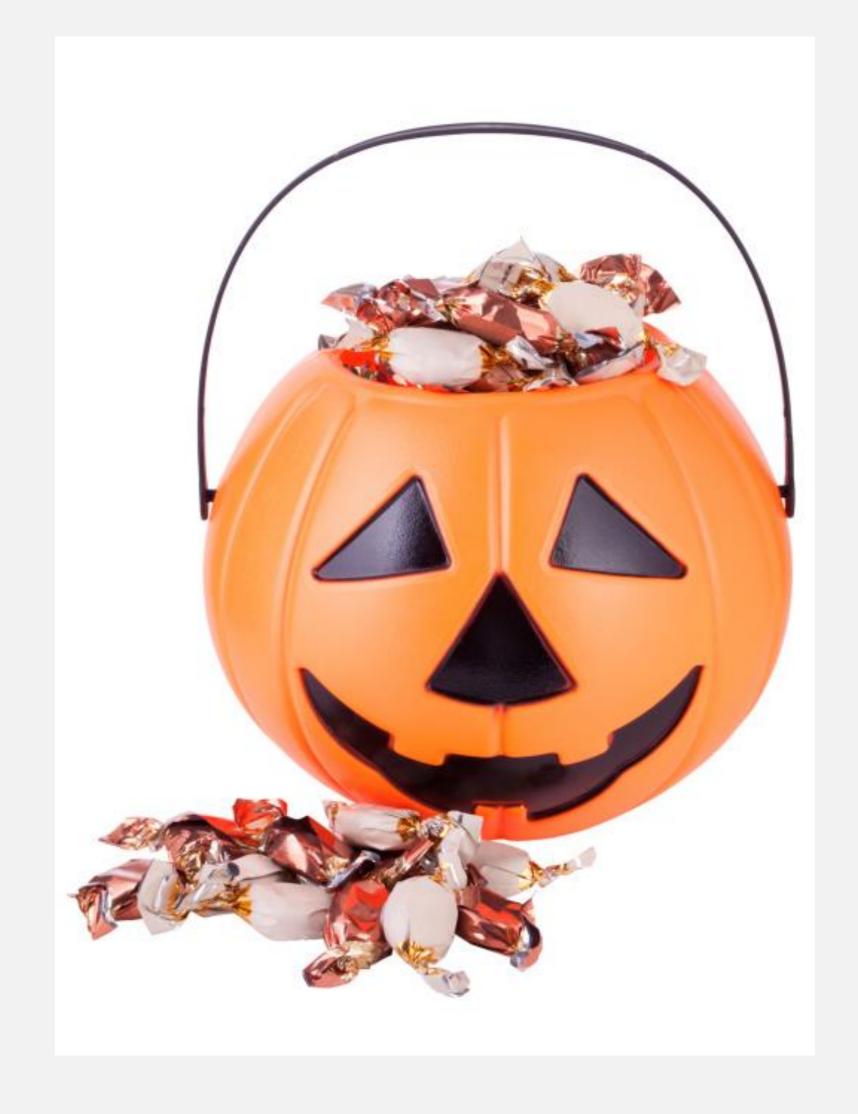

IBM ©2019 IBM Corporation Digital Content Services

# Thank you for being here!

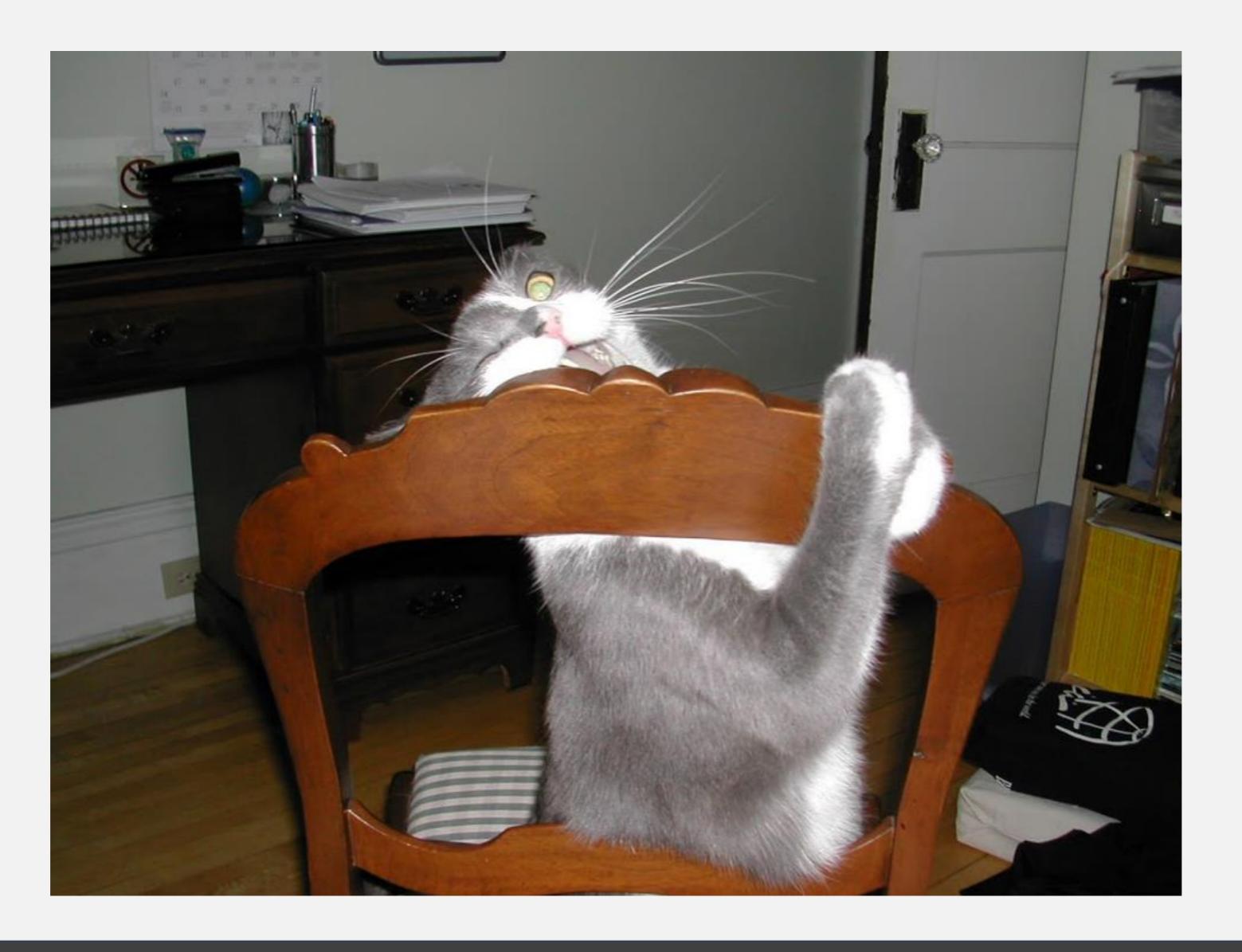

# Thank you

Any questions?

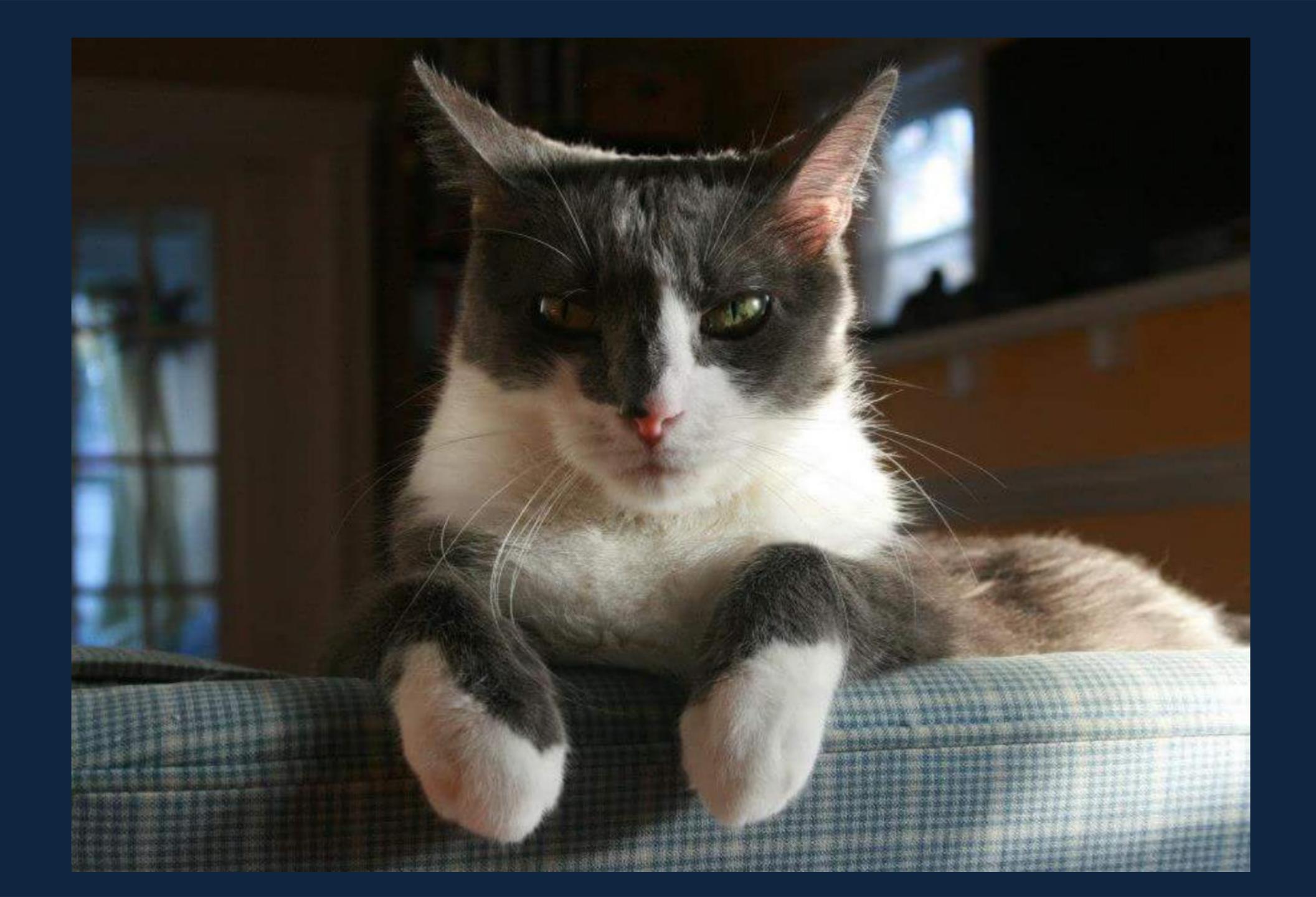